# **iQ.Suite Convert: PDF Converter**

Description of Parameters for the Configuration of the PDF Converter in *iQ.Suite for IBM Domino* as of Version 19.1 and *iQ.Suite for Microsoft Exchange as of Version 15.1*

Document Version 5.0

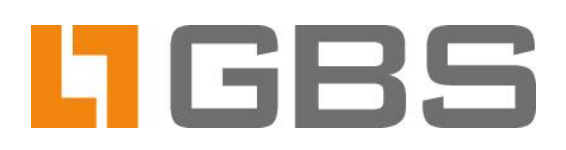

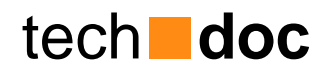

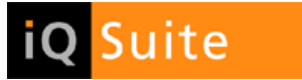

#### **Content**

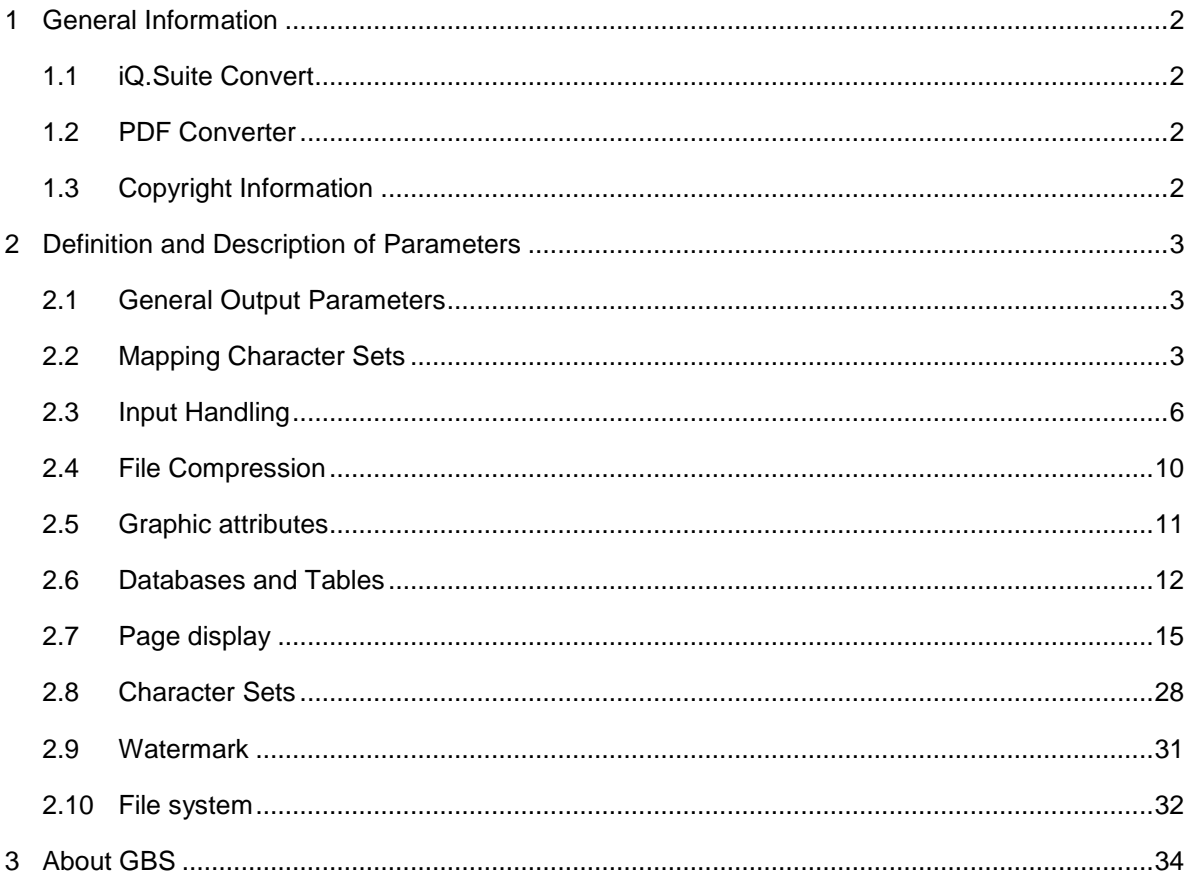

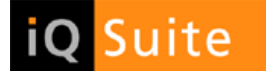

### <span id="page-2-0"></span>1 General Information

### <span id="page-2-1"></span>1.1 iQ.Suite Convert

iQ.Suite Version 13.2 (*iQ.Suite for Lotus Domino*) or 9.2 (*iQ.Suite for Microsoft Exchange*), or higher, allows emails to be converted to the PDF or PDF/A format before being sent to the entered recipient using the PDF converter from iQ.Suite Convert.

The PDF converter integrated in the iQ.Suite uses the technology known as *Oracle® Outside In PDF Export.* The parameters provided in this document are based on this technology and use the same names and descriptions as the Oracle documentation<sup>1</sup>.

### <span id="page-2-2"></span>1.2 PDF Converter

The default setting of the PDF converter in the iQ.Suite is configured in such a way that it delivers positive results in most conversion scenarios. If the PDF or PDF/A output is changed in certain cases or is to be extended to include additional information, the PDF converter from iQ.Suite Convert can be modified using the following parameters.

The desired parameters are defined via the iQ.Suite configuration and are transferred to the PDF converter during the conversion.

More detailed information on the parameter configuration in the iQ.Suite can be found in the administration manual for *iQ.Suite for Lotus Domino* or *iQ.Suite for Microsoft Exchange*.

### <span id="page-2-3"></span>1.3 Copyright Information

- iQ.Suite Convert uses third-party components from other software manufacturers. Since only partial functionalities are used, deviations and display errors relative to the original software cannot be ruled out.
- When converting file attachments with iQ. Suite Convert into PDF/A format the used original fonts are embedded in the converted PDF/A files. Make sure you possess corresponding licensing rights.
- Note: "Oracle and Java are registered trademarks of Oracle and/or its affiliates. Other names may be trademarks of their respective owners."

l

<sup>1</sup> **Developer's Guide for Oracle® Outside In PDF Export**

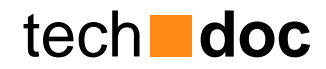

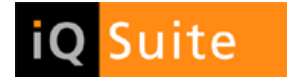

### <span id="page-3-0"></span>2 Definition and Description of Parameters

The default settings can be modified or additional parameters that are taken into account during the PDF conversion can be configured using the following PARAMETERS and **VALUES**.

### <span id="page-3-1"></span>2.1 General Output Parameters

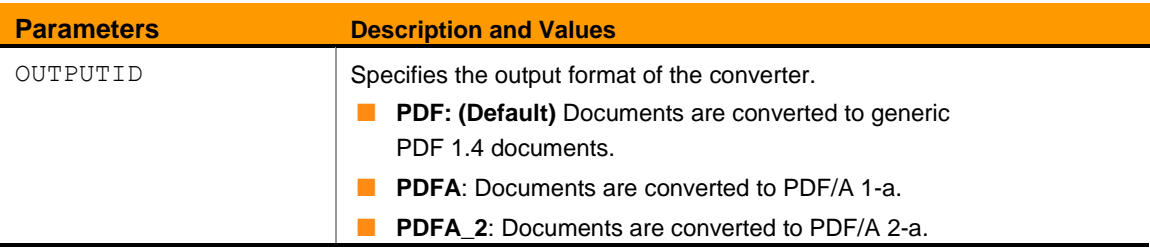

### <span id="page-3-2"></span>2.2 Mapping Character Sets

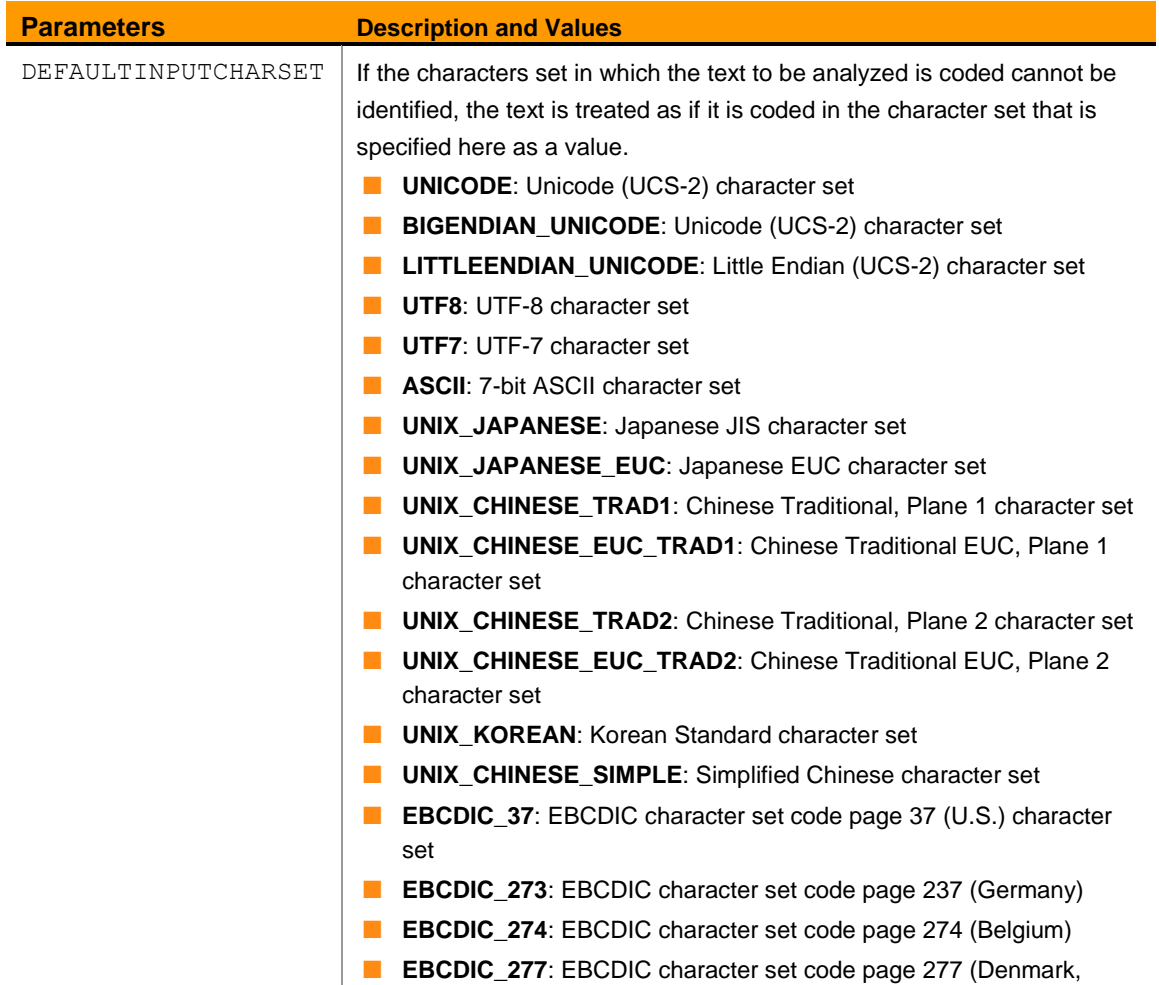

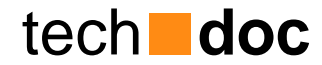

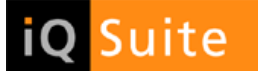

Norway)

- **EBCDIC\_278**: EBCDIC character set code page 278 (Finland, Sweden)
- **EBCDIC\_280**: EBCDIC character set code page 280 (Italy)
- **EBCDIC\_282: EBCDIC character set code page 282 (Portugal)**
- **EBCDIC 284: EBCDIC** character set code page 284 (Latin America, Spain)
- **EBCDIC\_285:** EBCDIC character set code page 285 (Ireland, United Kingdom)
- **EBCDIC 297**: EBCDIC character set code page 297 (France)
- **EBCDIC** 500: EBCDIC character set code page 500 (International)
- **EBCDIC\_1026**: EBCDIC character set code page 1026 (Turkey)
- **DOS** 437: DOS character set code page 437 (U.S.)
- **DOS\_737**: DOS character set code page 737 (Greek)
- **DOS 850**: DOS character set code page 850 (Multilingual Latin I)
- **DOS 852: DOS character set code page 852 (Latin II)**
- **DOS\_855: DOS** character set code page 855 (Cyrillic)
- **DOS 857: DOS character set code page 857 (Turkish)**
- **DOS 860**: DOS character set code page 860 (Portuguese)
- **DOS\_861**: DOS character set code page 861 (Icelandic)
- **DOS 863: DOS character set code page 863 (French)**
- **DOS 865**: DOS character set code page 865 (Danish, Norwegian)
- **DOS 866**: DOS character set code page 866 (Russian)
- **DOS 869: DOS character set code page 869 (Greek II)**
- **WINDOWS 874**: Windows character set code page 874 (Thai)
- **WINDOWS 932: Windows character set code page 932 (Japanese,** Shift-JIS)
- **WINDOWS\_936**: Windows character set code page 936 (Simplified Chinese GBK)
- **WINDOWS\_949**: Windows character set code page 949 (Korean)
- **WINDOWS\_950**: in Windows character set code page 950 (Traditional Chinese Big 5)
- **WINDOWS\_1250**: Windows character set code page 1250 (Central Europe)
- **WINDOWS\_1251**: Windows character set code page 1251 (Cyrillic)
- **WINDOWS** 1252: Windows character set code page 1252 (Latin I)
- **WINDOWS\_1253**: Windows character set code page 1253 (Greek)
- **WINDOWS\_1254:** Windows character set code page 1254 (Turkish) **WINDOWS\_1255**: Windows character set code page 1255 (Hebrew)
- **WINDOWS\_1256**: Windows character set code page 1256 (Arabic)
- **WINDOWS\_1257**: Windows character set code page 1257 (Baltic)
- **ISO8859\_1**: ISO character set ISO-8859-1 (Latin 1)
- **ISO8859\_2**: ISO character set ISO-8859-2 (Latin 2)
- **ISO8859** 3: ISO character set ISO-8859-3 (Latin 3)

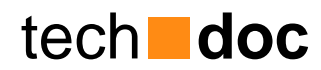

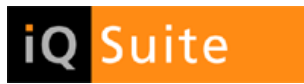

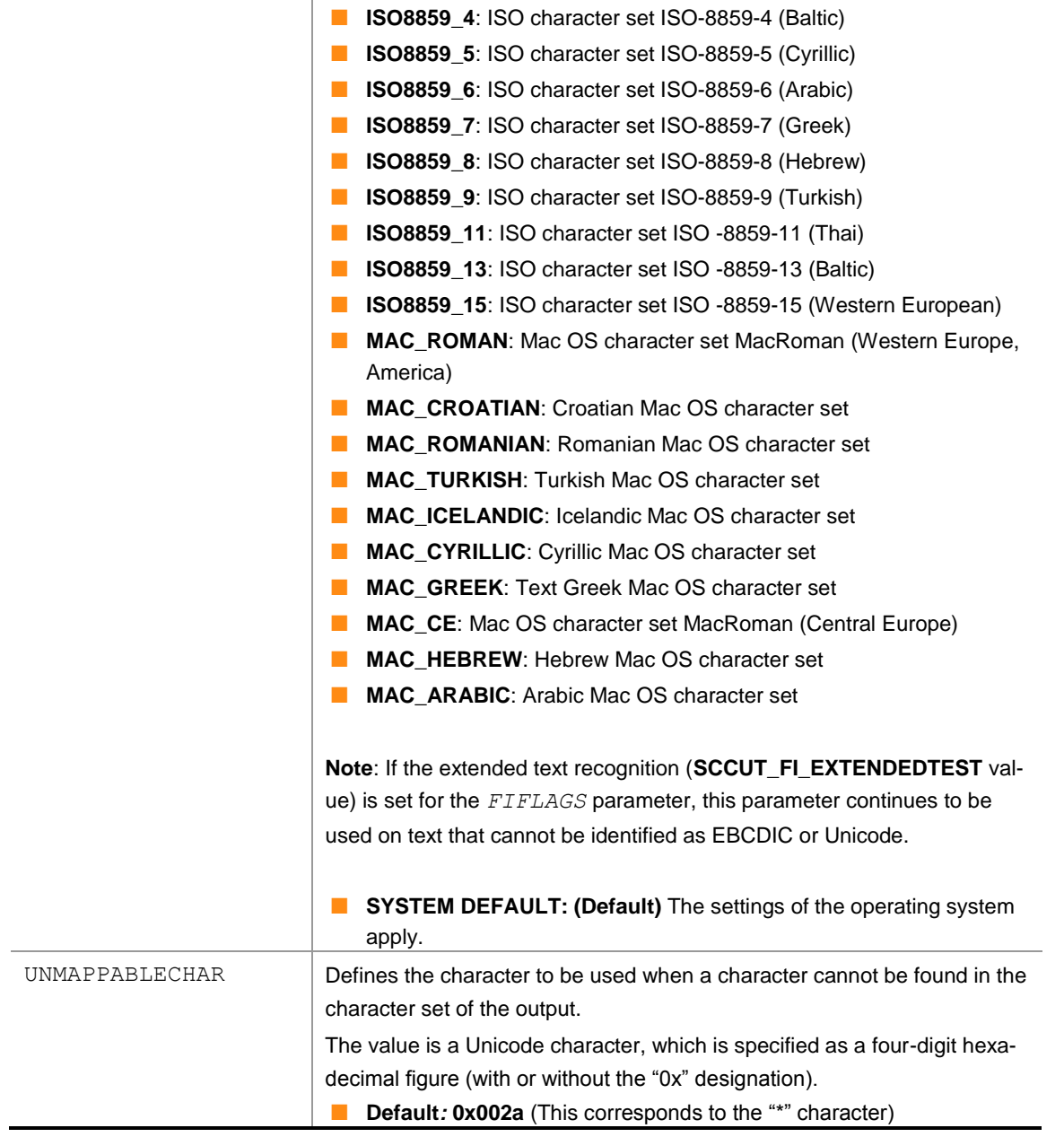

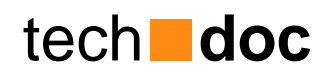

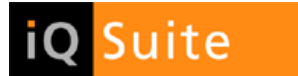

## <span id="page-6-0"></span>2.3 Input Handling

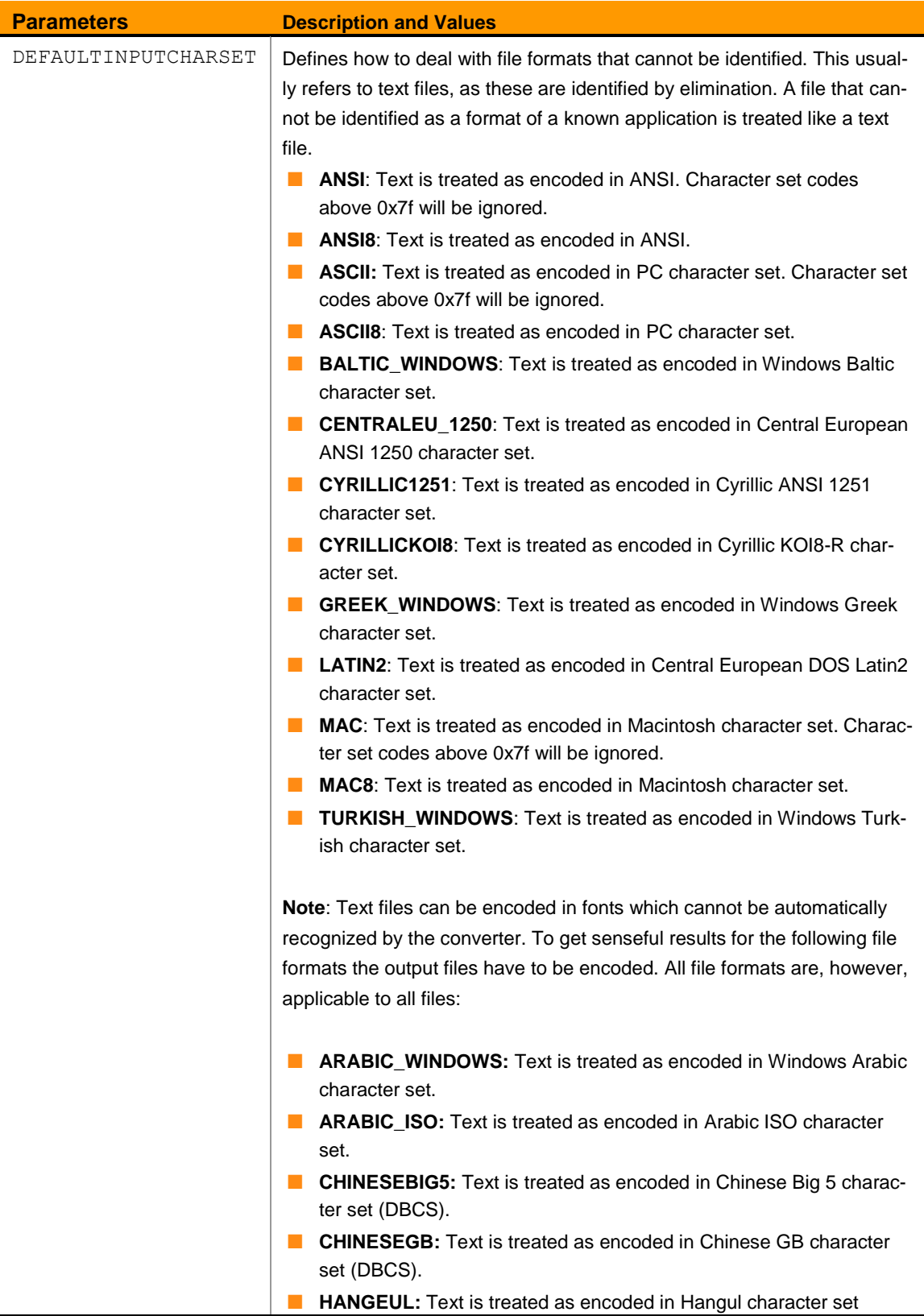

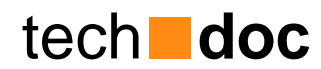

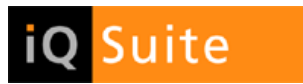

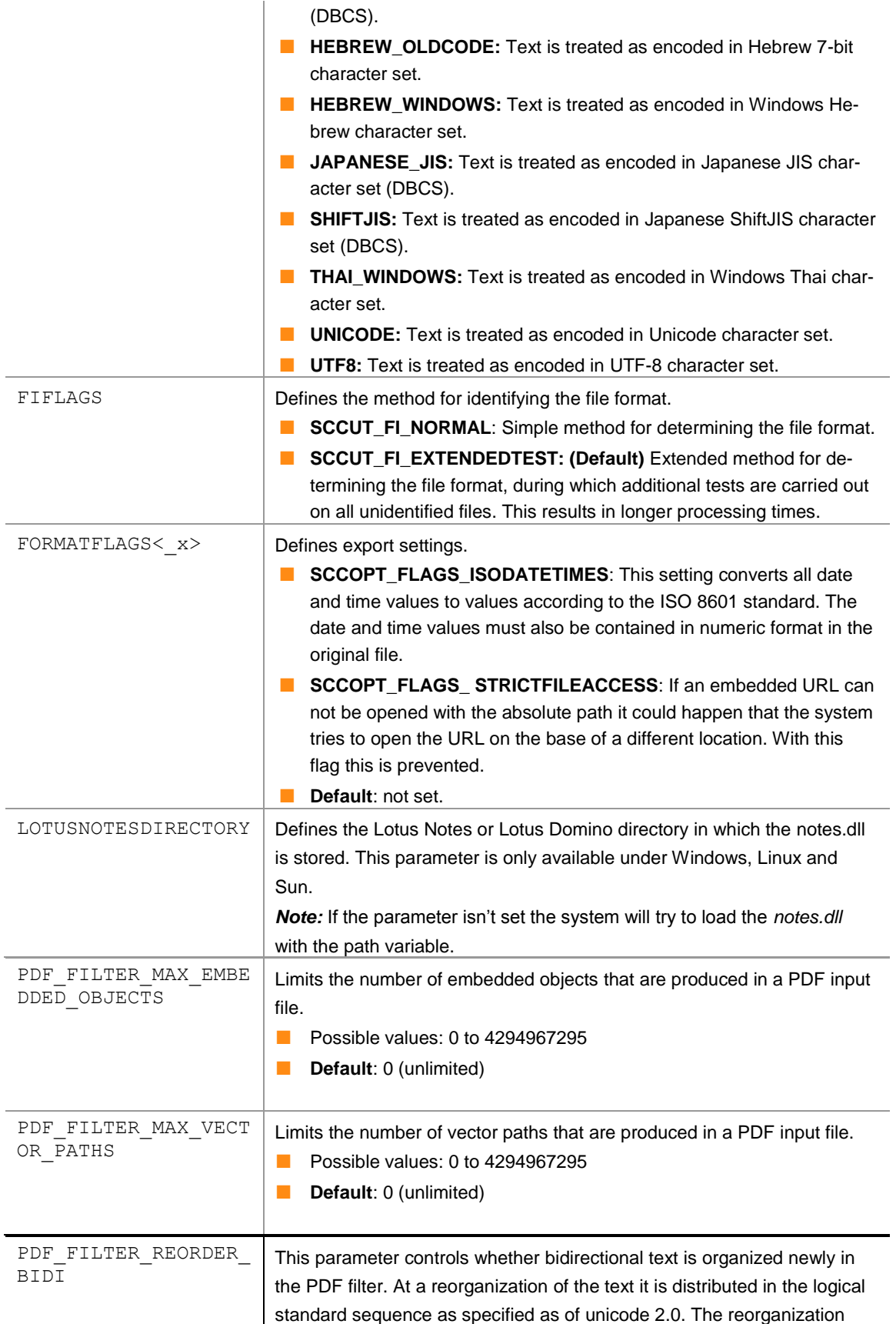

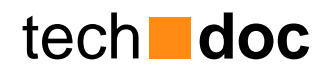

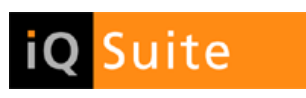

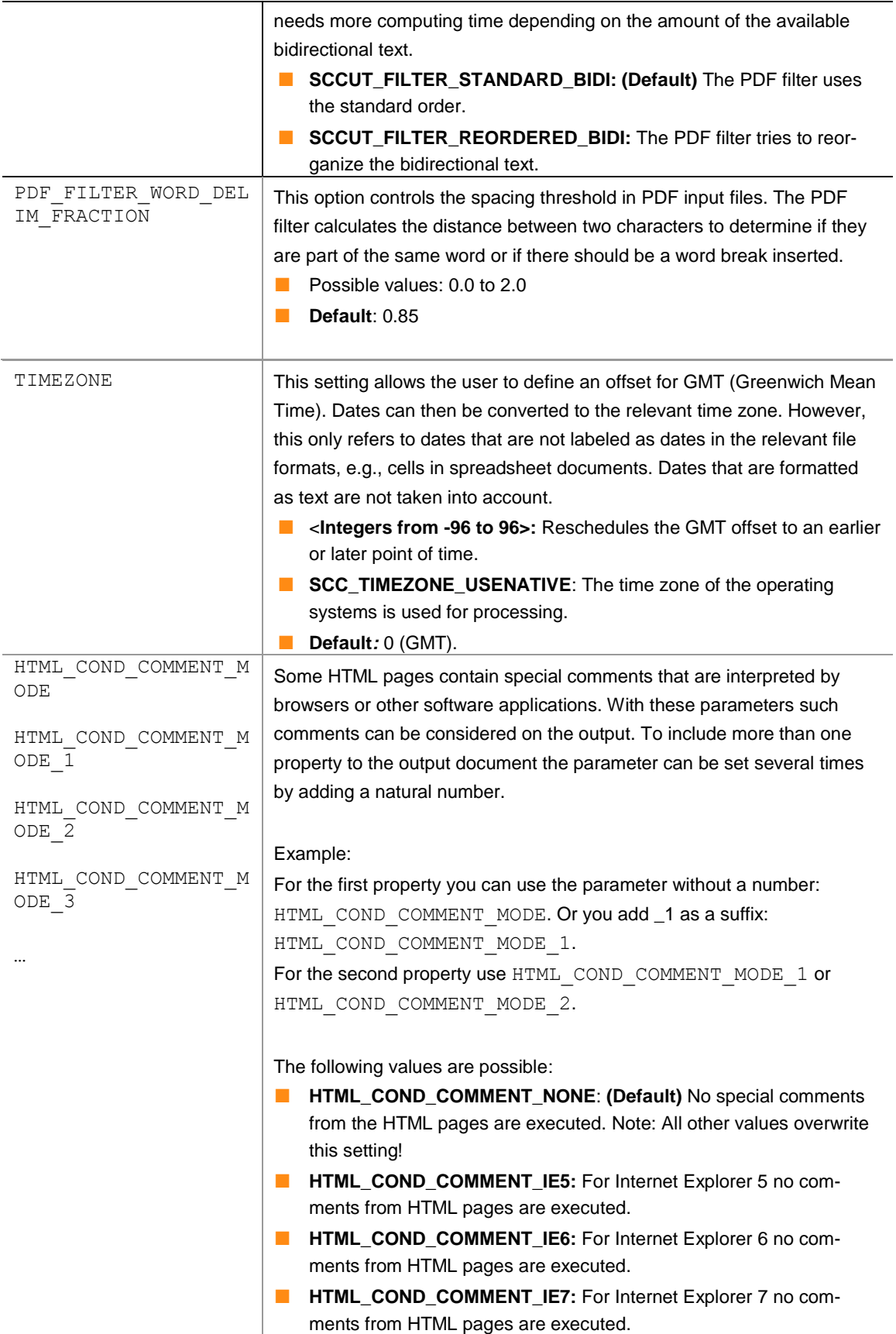

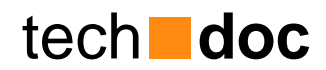

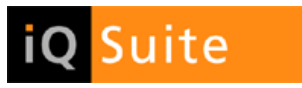

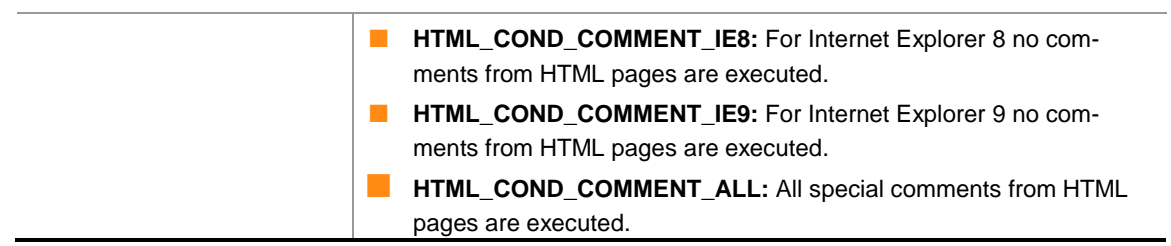

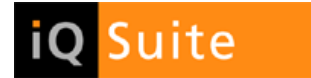

## <span id="page-10-0"></span>2.4 File Compression

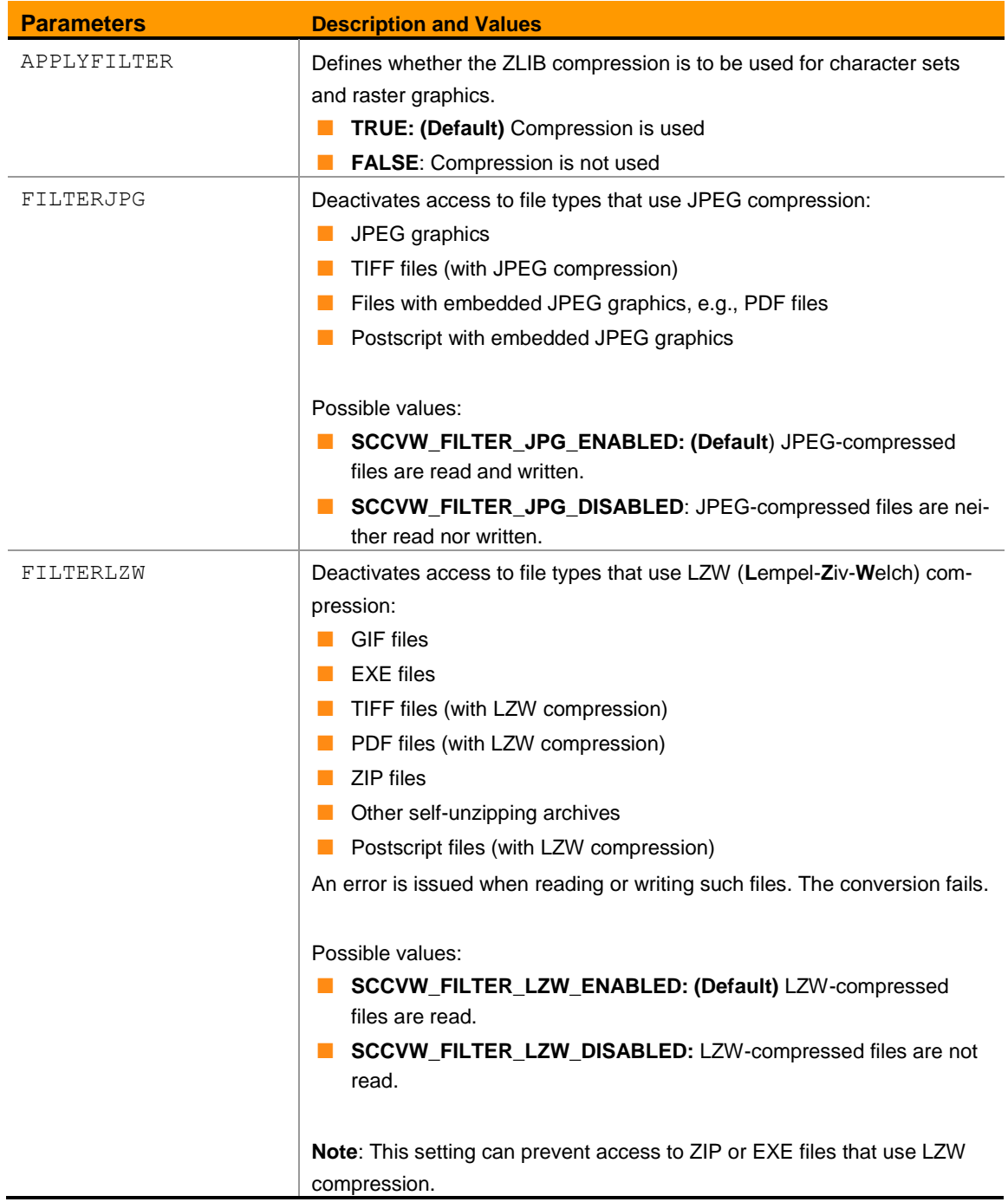

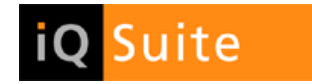

## <span id="page-11-0"></span>2.5 Graphic attributes

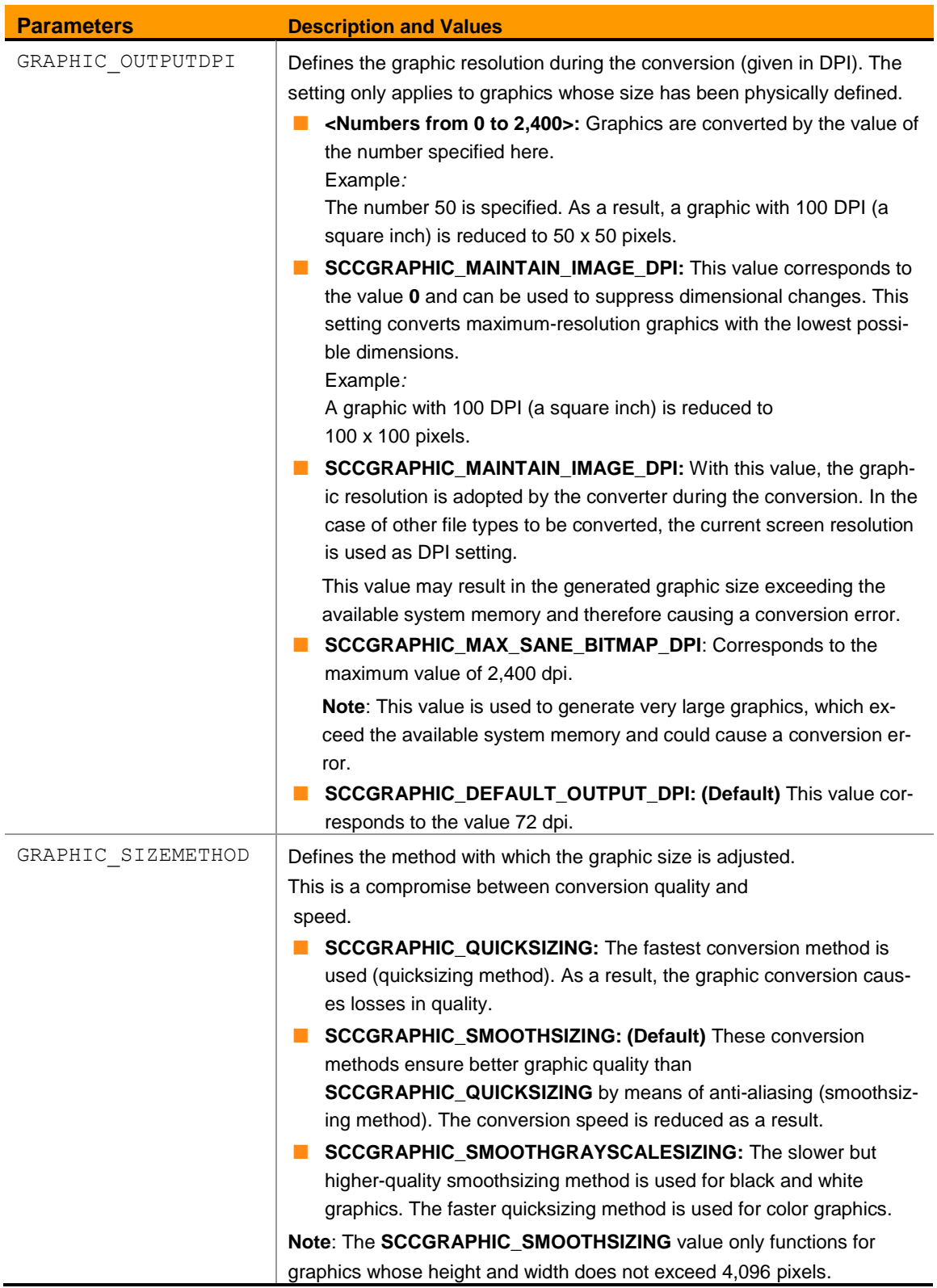

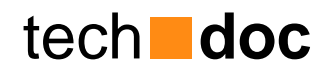

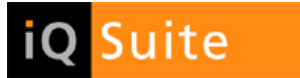

### <span id="page-12-0"></span>2.6 Databases and Tables

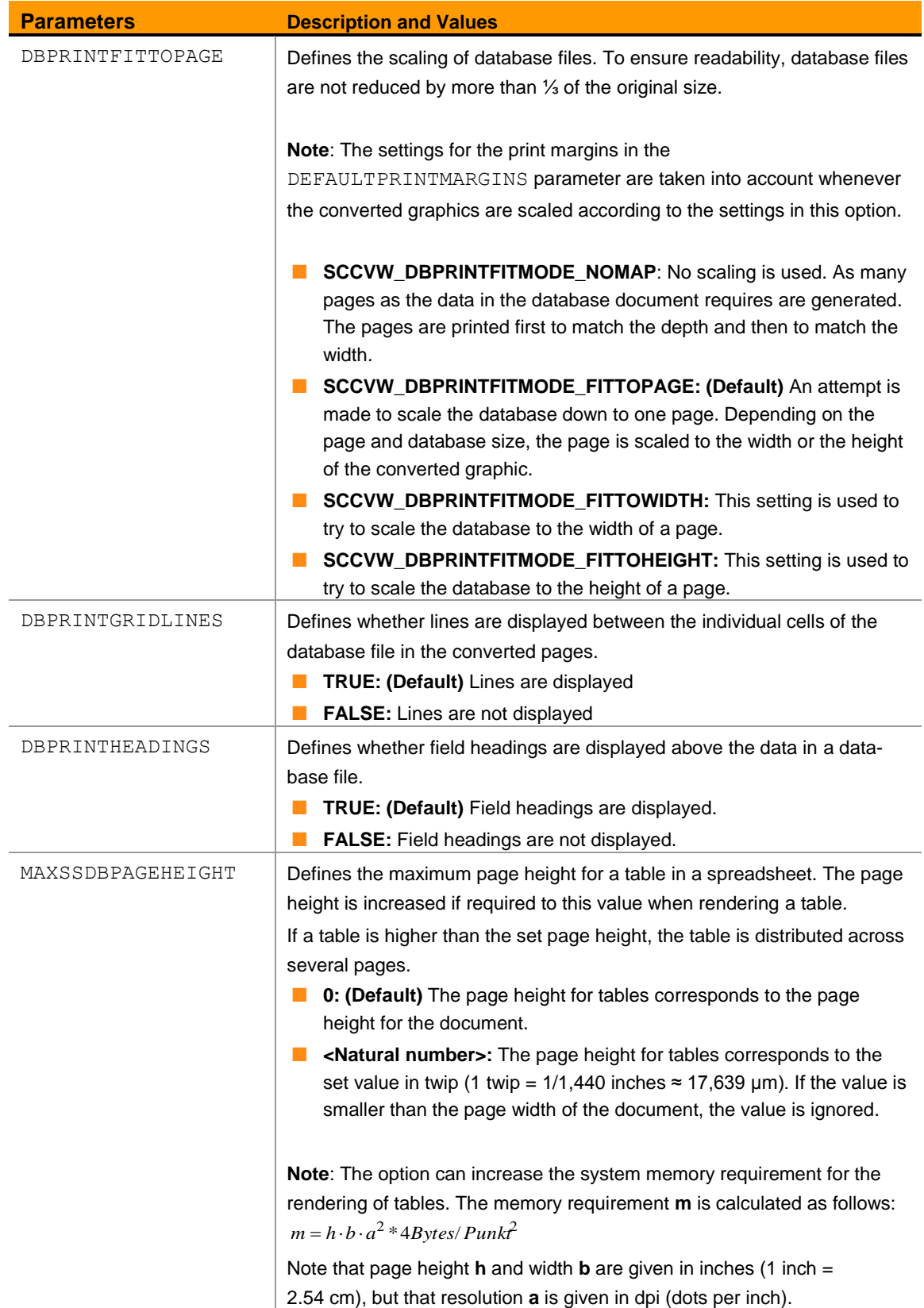

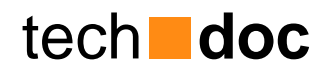

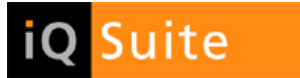

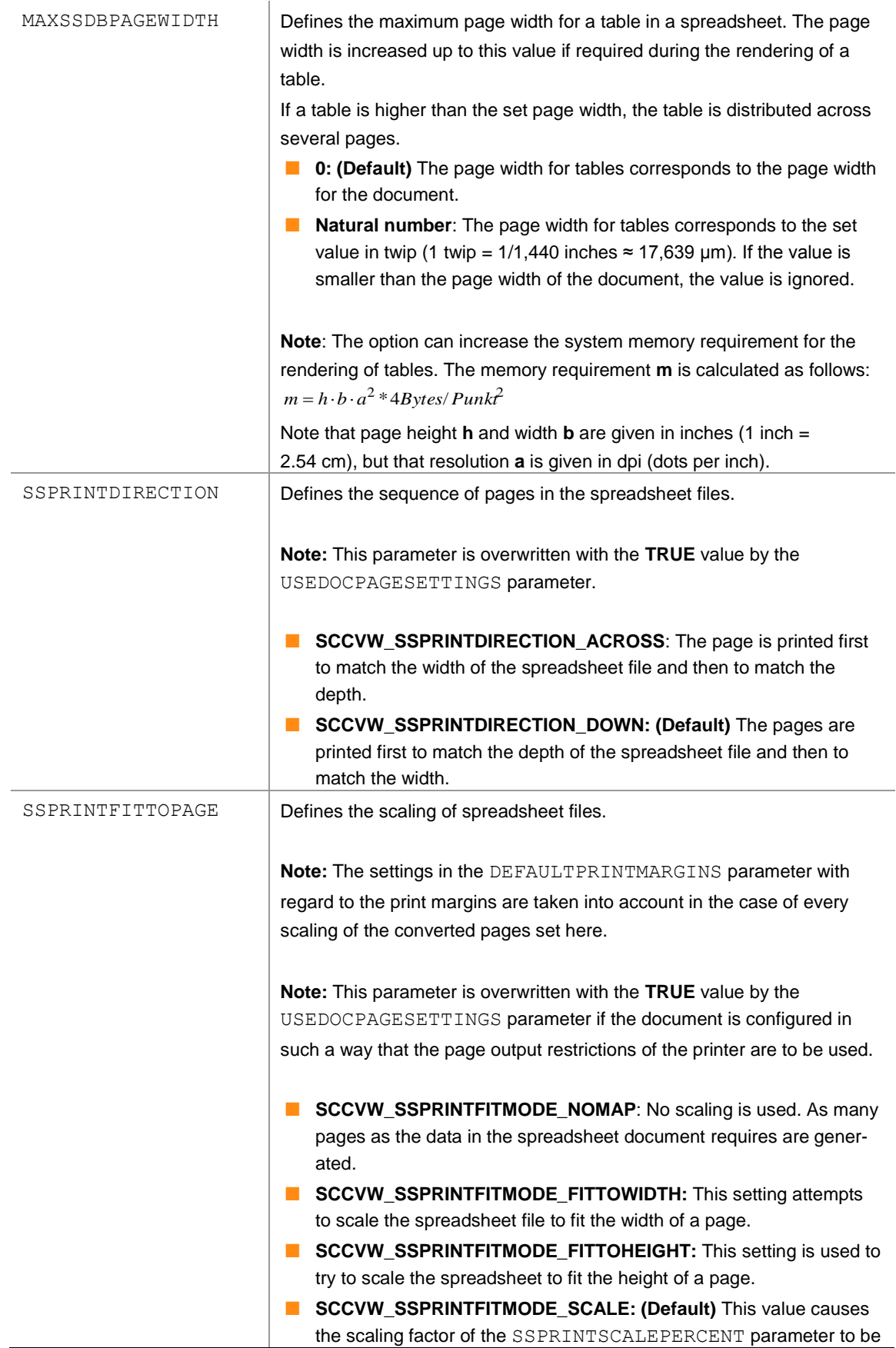

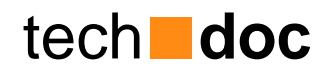

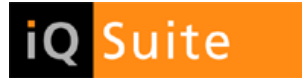

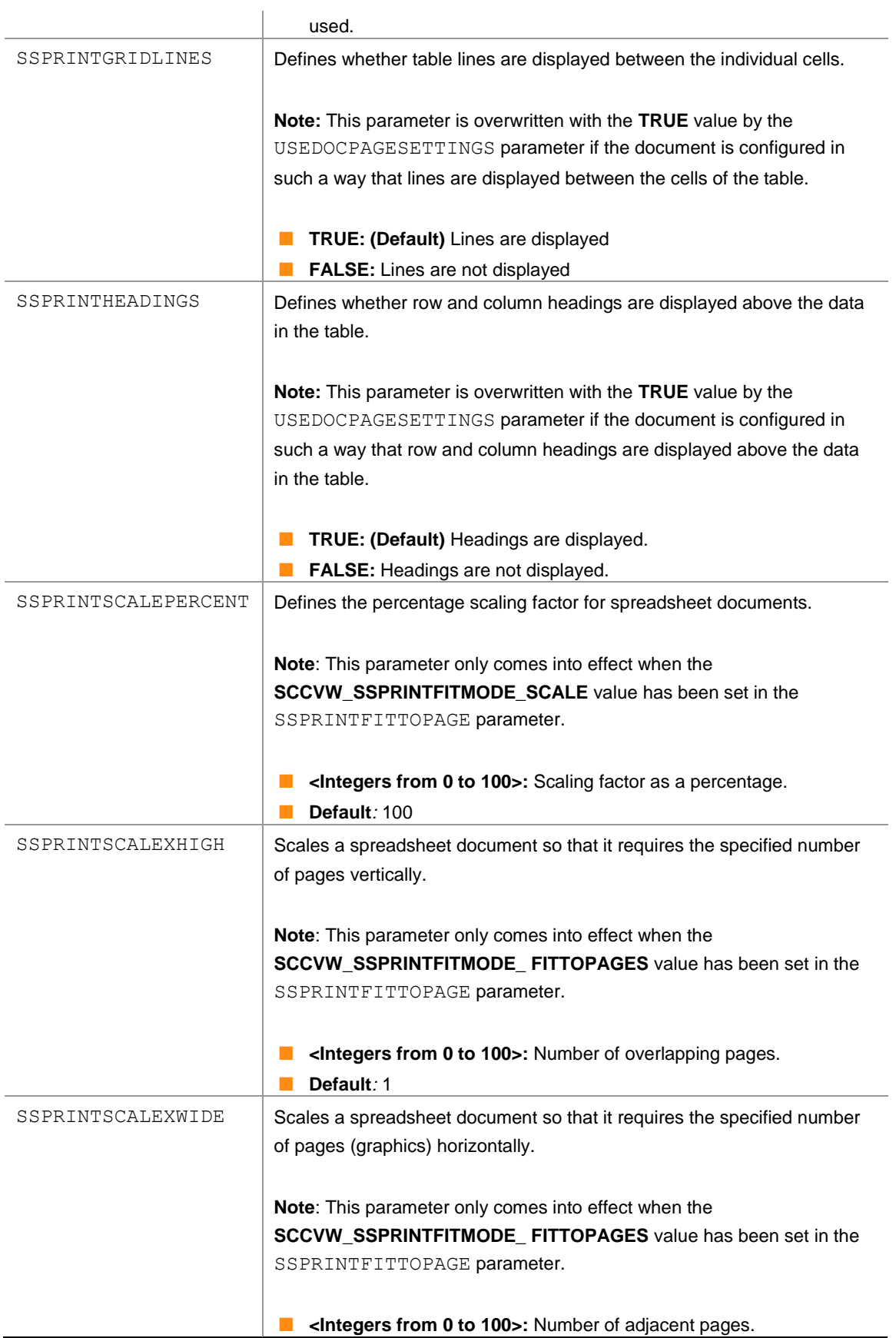

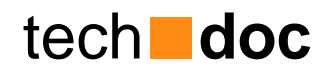

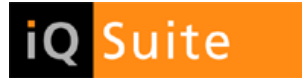

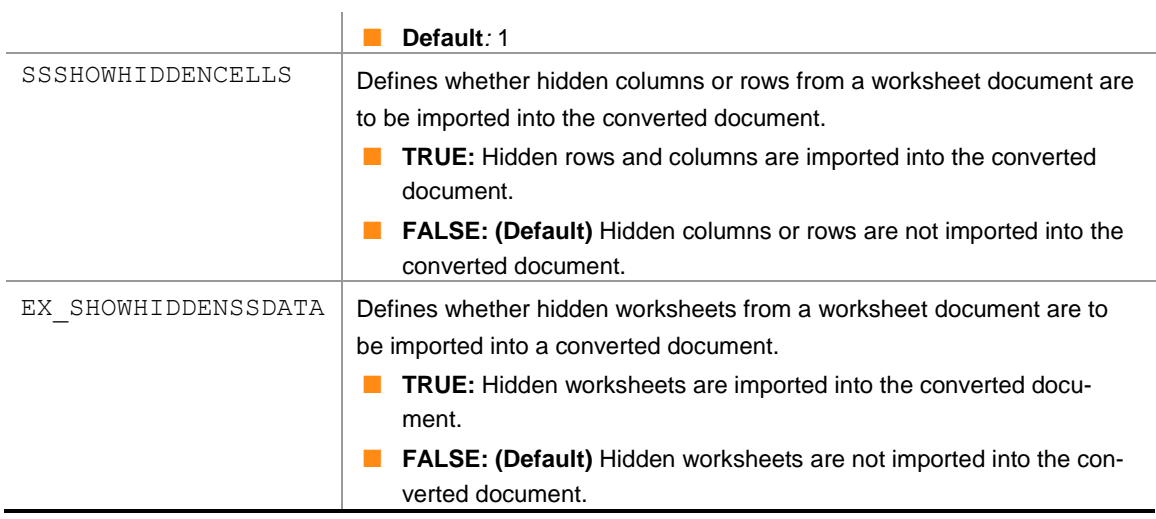

## <span id="page-15-0"></span>2.7 Page display

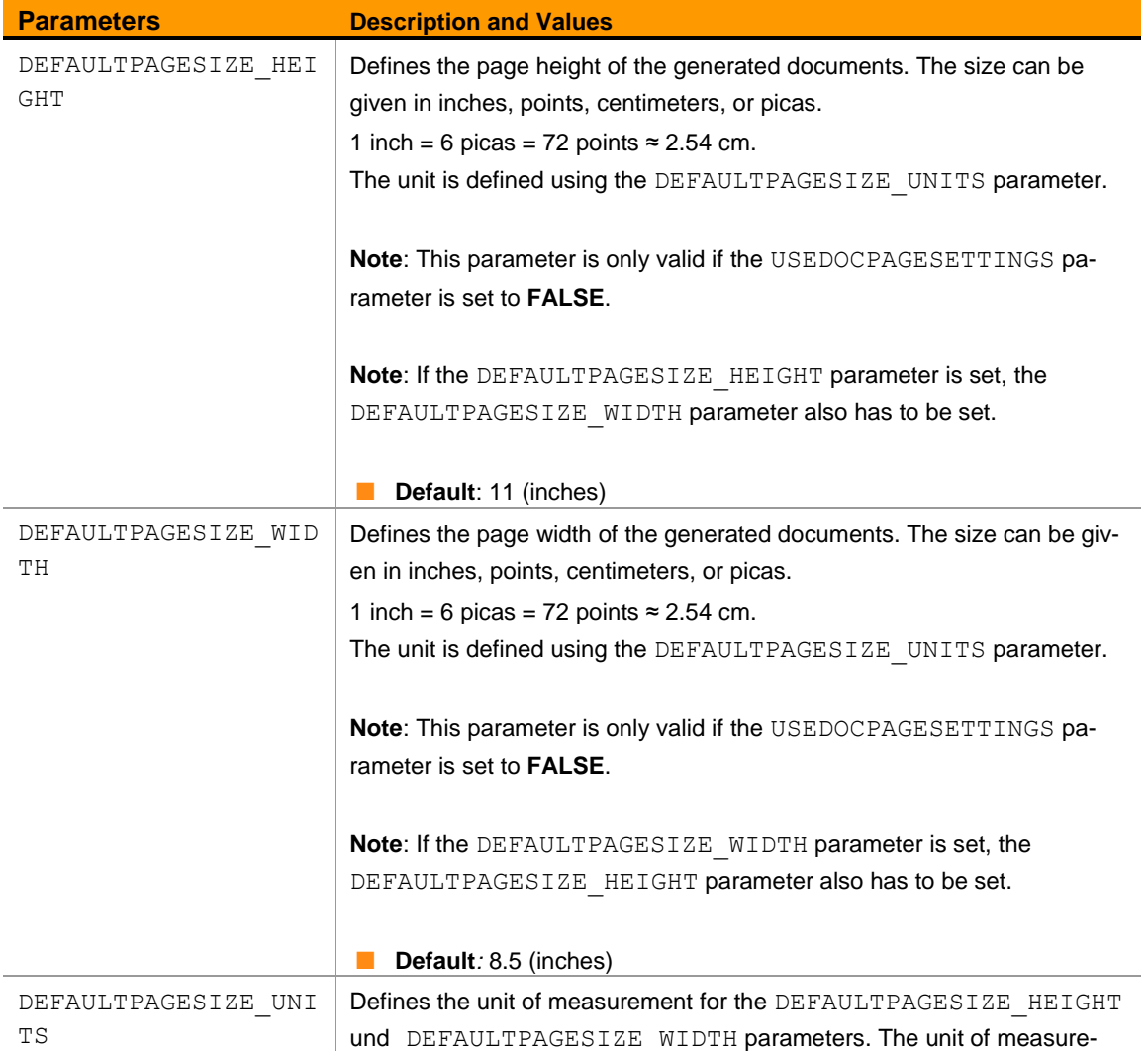

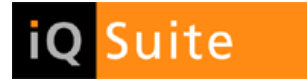

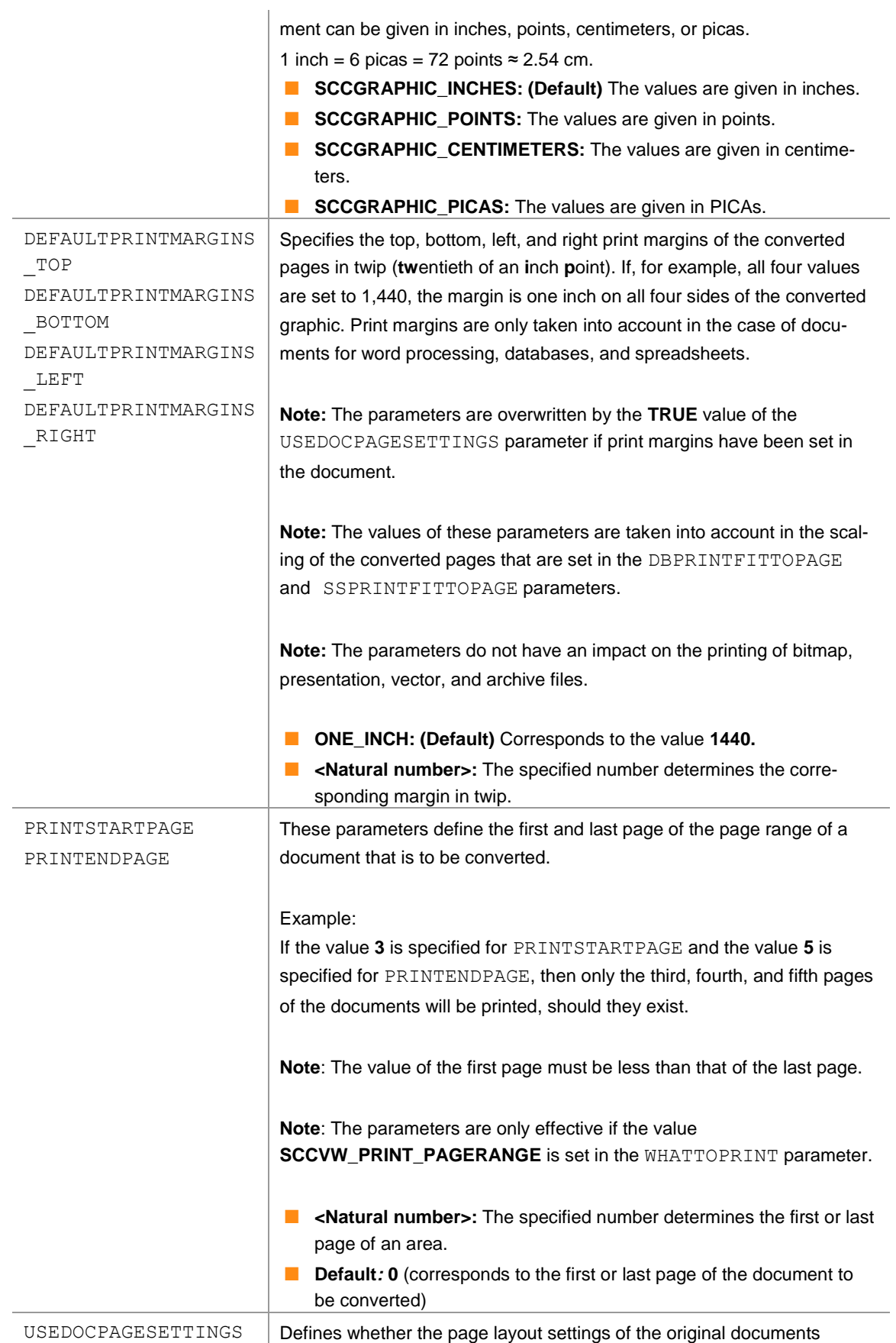

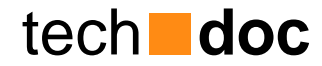

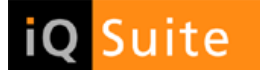

should be used.

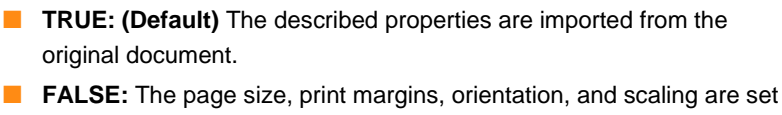

to definable values, instead of those defined in the original document:

The *Page Size* is set to 8 ½" x 11" in portrait view (21.59 cm x 27.94 cm), which can be changed using the DEFAULTPAGESIZE\_<...> parameters.

The *Print Margins* are all set to 1" (1 inch ≈ 2.54 cm) and can be changed using the **DEFAULTPRINTMARGINS\_<...>** values. The scaling of documents is set to 100% and can be changed using one of the various scaling options.

If the USEDOCPAGESETTINGS parameter is set to **FALSE**, firstly, print areas and page breaks are ignored in spreadsheet documents. Secondly, the page orientation of spreadsheet and word processing documents is affected.

**Note**: The settings of the following parameters are overwritten if the properties of these parameters are already defined in the document to be converted and the USEDOCPAGESETTINGS parameter is set to **TRUE**:

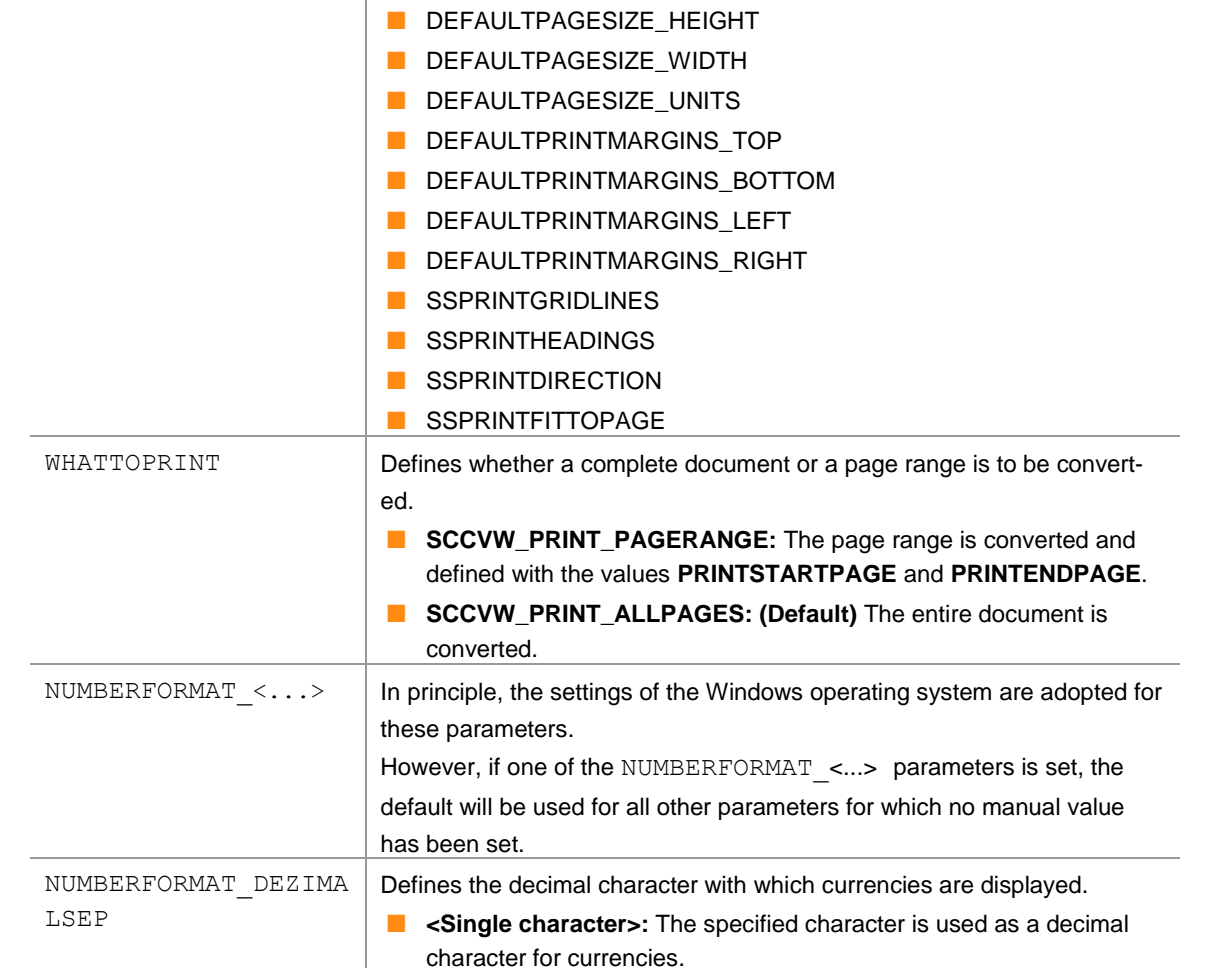

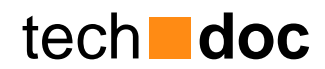

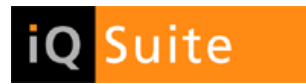

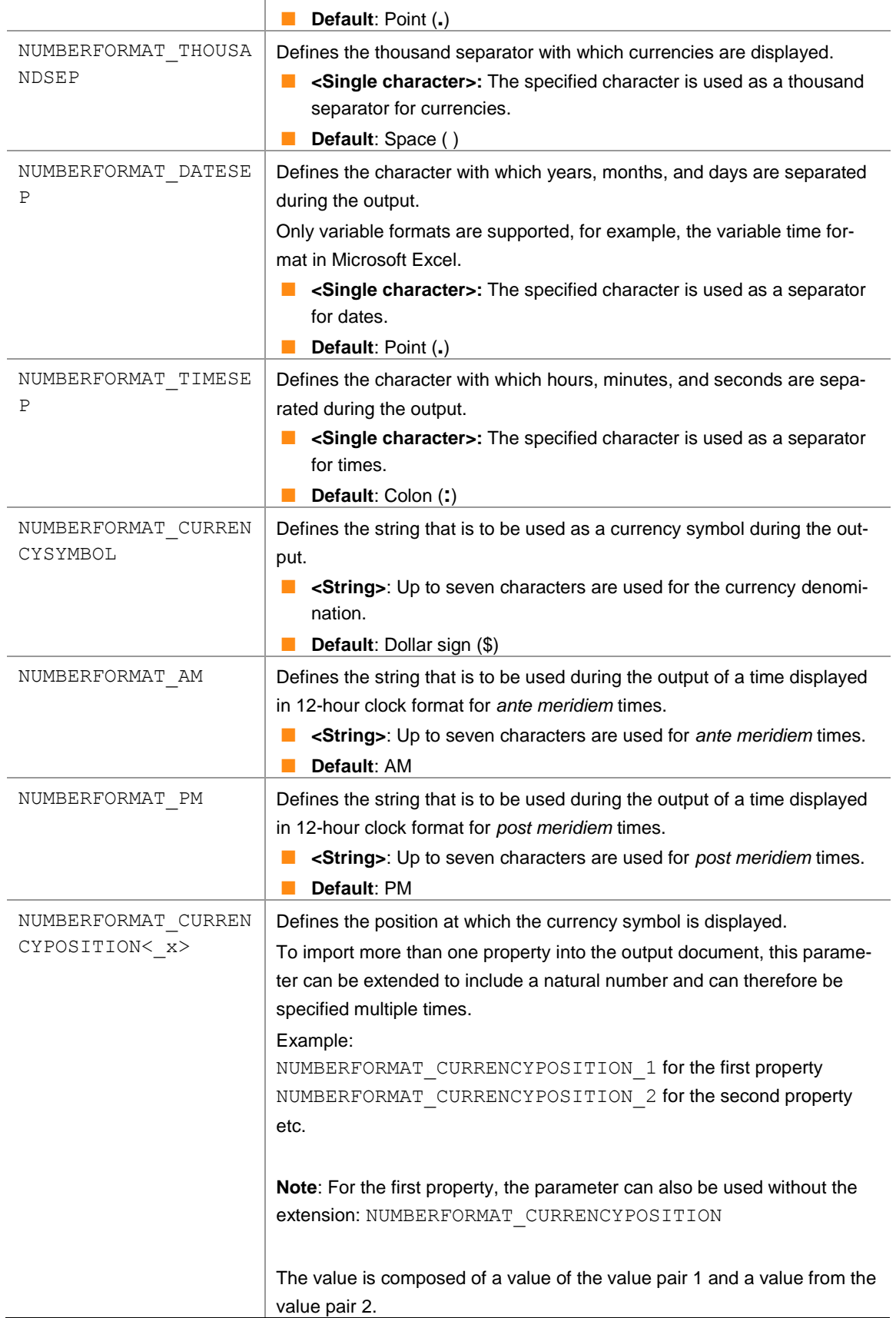

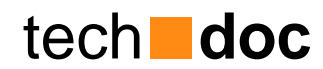

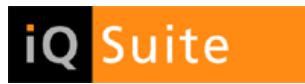

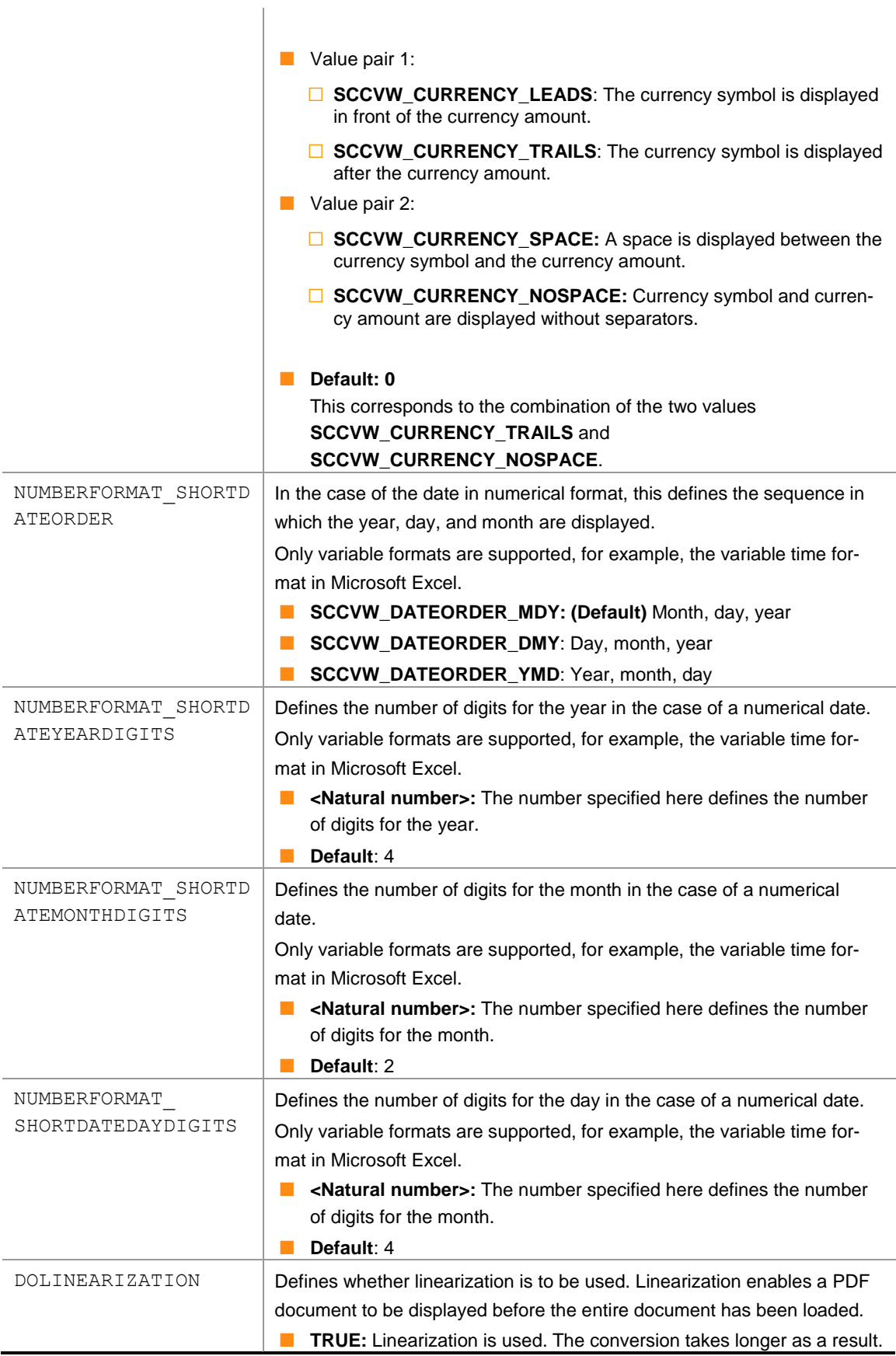

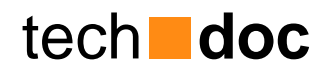

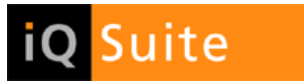

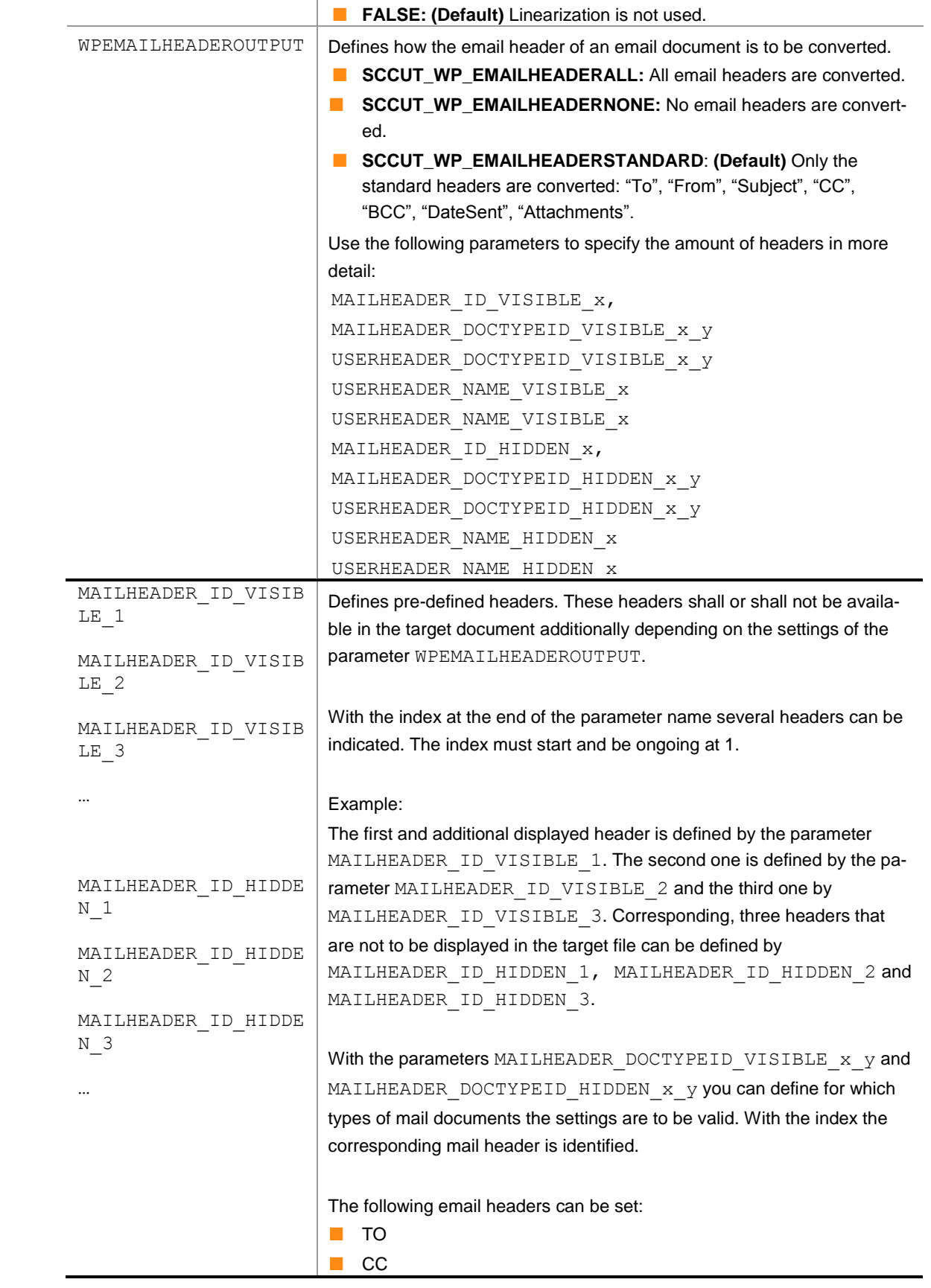

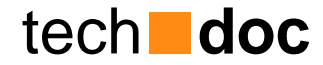

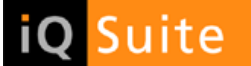

■ BCC

- SUBJECT
- MSGFLAG
- FLAGSTS
- EXPIRES
- CATEGORIES
- IMPORTANCE
- SENSITIVITY
- LOCATION
- FULLNAME
- JOBTITLE
- COMPANY
- EMAIL
- WEBPAGE
- WORKPHONE
- **B** HOMEPHONE
- FROM
- ATTACHMENT
- RTFBODY
- RECEIVED
- SIZE
- LASTMODIFIED
- **NEWSGROUPS**
- **B** SUBMITTIME
- CCME

The following headers can be set for PST messages:

- ALTERNATE\_RECIPIENT\_ALLOWED
- **CLIENT\_SUBMIT\_TIME**
- CREATION\_TIME
- **B** CONVERSATION\_INDEX
- **CONVERSATION\_TOPIC**
- MESSAGE\_SUBMISSION\_ID
- MESSAGE\_CLASS
- ORIGINATOR\_DELIVERY\_REPORT\_REQUESTED
- **B** READ\_RECEIPT\_REQUESTED
- RCVD\_REPRESENTING\_ADDRTYPE
- RCVD\_REPRESENTING\_EMAIL\_ADDRESS
- RCVD\_REPRESENTING\_ENTRYID
- **B** RCVD\_REPRESENTING\_NAME
- RCVD\_REPRESENTING\_SEARCH\_KEY
- **B** RECEIVED\_BY\_ADDRTYPE
- **E** RECEIVED\_BY\_EMAIL\_ADDRESS

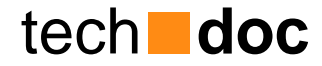

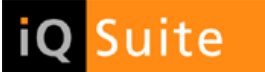

- RECEIVED\_BY\_ENTRYID
- **B** RECEIVED BY NAME
- **B** RECEIVED\_BY\_SEARCH\_KEY
- RTF\_IN\_SYNC
- **BODY\_COUNT**
- RTF\_SYNC\_BODY\_CRC
- **BUDY\_TAG**
- **B** RTF\_SYNC\_PREFIX\_COUNT
- RTF\_SYNC\_TRAILING\_COUNT
- SEARCH\_KEY
- **B** SENDER ADDRTYPE
- SENDER\_EMAIL\_ADDRESS
- **B** SENDER\_ENTRYID
- **BENDER\_NAME**
- **B** SENDER\_SEARCH\_KEY
- **B** SENT\_REPRESENTING\_ADDRTYPE
- SENT\_REPRESENTING\_EMAIL\_ADDRESS
- SENT\_REPRESENTING\_ENTRYID
- **B** SENT\_REPRESENTING\_SEARCH\_KEY
- **TRANSPORT\_MESSAGE\_HEADERS**
- **B** PRIORITY
- AUTO\_FORWARDED
- **DEFERRED\_DELIVERY\_TIME**
- **EXPIRY\_TIME**
- **LATEST\_DELIVERY\_TIME**
- **B** RECIPIENT\_REASSIGNMENT\_PROHIBITED
- REPLY\_TIME
- **B** REPORT\_TAG
- RESPONSE\_REQUESTED
- **B** REPLY\_REQUESTED
- **DELETE\_AFTER\_SUBMIT**
- MESSAGE\_LOCALE\_ID
- **B** CREATOR NAME
- **B** CREATOR\_ENTRYID
- **LAST\_MODIFIER\_NAME**
- **B** LAST\_MODIFIER\_ENTRYID
- **INTERNET\_ARTICLE\_NUMBER**
- NT\_SECURITY\_DESCRIPTOR
- TRUST\_SENDER
- **NO INTERNET\_MESSAGE\_ID**
- ATTR\_HIDDEN
- ATTR\_SYSTEM
- **B** ATTR READONLY

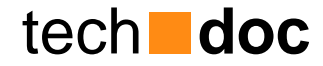

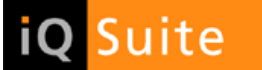

- INTERNET\_CPID
- **MESSAGE\_CODEPAGE**
- SENDER\_FLAGS
- **B** SENT\_REPRESENTING\_FLAGS
- **BY\_FLAGS**
- RCVD\_REPRESENTING\_FLAGS
- **INET\_MAIL\_OVERRIDE\_FORMAT**
- **B** MSG\_EDITOR\_FORMAT
- **B** PROFILE\_CONNECT\_FLAGS
- **B** SENT\_REPRESENTING\_NAME
- ENTRYID
- NORMALIZED\_SUBJECT
- ATTENDEES
- **B** REQATTENDEE
- OPTATTENDEE
- **EXECUTE:**
- DISPLAYAS
- TITLE
- **B** SUFFIX
- NICKNAME
- PROFESSION
- DEPARTMENT
- OFFICE
- ANNIVERSARY
- BIRTHDATE
- **B** ASSISTANTSNAME
- **B** SPOUSESNAME
- MANAGERSNAME
- BUSINESSADDRESS
- **BUSINESSPHONE**
- **ENDITIES HOMEADDRESS**
- OTHERADDRESS
- MOBILEPHONE
- BUSINESSFAX
- IMADDRESS
- INTERNETFREEBUSYADDR
- **B** REMINDERTOPIC
- CONTACTS
- **CALLBACKPHONE**
- FIRST
- **B** FAMILY
- TELENUMBER
- BUSINESSPHONE2

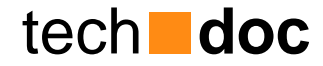

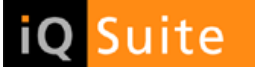

- RADIOPHONE
- CARPHONE
- **COTHERPHONE**
- PAGERPHONE
- **DE OTHERFAX**
- **B** HOMEFAX
- **TELEXPHONE**
- ISDN
- **B** ASSISTANTPHONE
- **E** HOMEPHONE2
- **MIDDLE**
- **TTYTTDPHONE**
- GENDER
- **B** PERSONALHOMEPAGE
- **B** COMPANYPHONE
- HOMECITY
- **B** HOMECOUNTRY
- POSTALCODE
- HOMESTATE
- **B** HOMESTREET
- **B** HOMEPOBOX
- OTHERCITY
- **COTHERCOUNTRY**
- OTHERPOSTALCODE
- OTHERSTATE
- **COTHERSTREET**
- **COTHERPOBOX**
- **BUSINESSSTREET**
- BUSINESSCITY
- BUSINESSSTATE
- BUSINESSPOSTALCODE
- BUSINESSCOUNTRY
- BUSINESSPOBOX
- DISPLAYAS2
- EMAIL2
- DISPLAYAS3
- EMAIL3
- **DTSTART**
- **DTEND**
- START
- **DURATION**
- ACCUREATTYPE1
- ENTRY\_TYPE

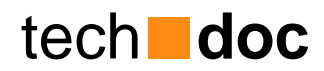

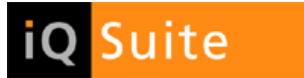

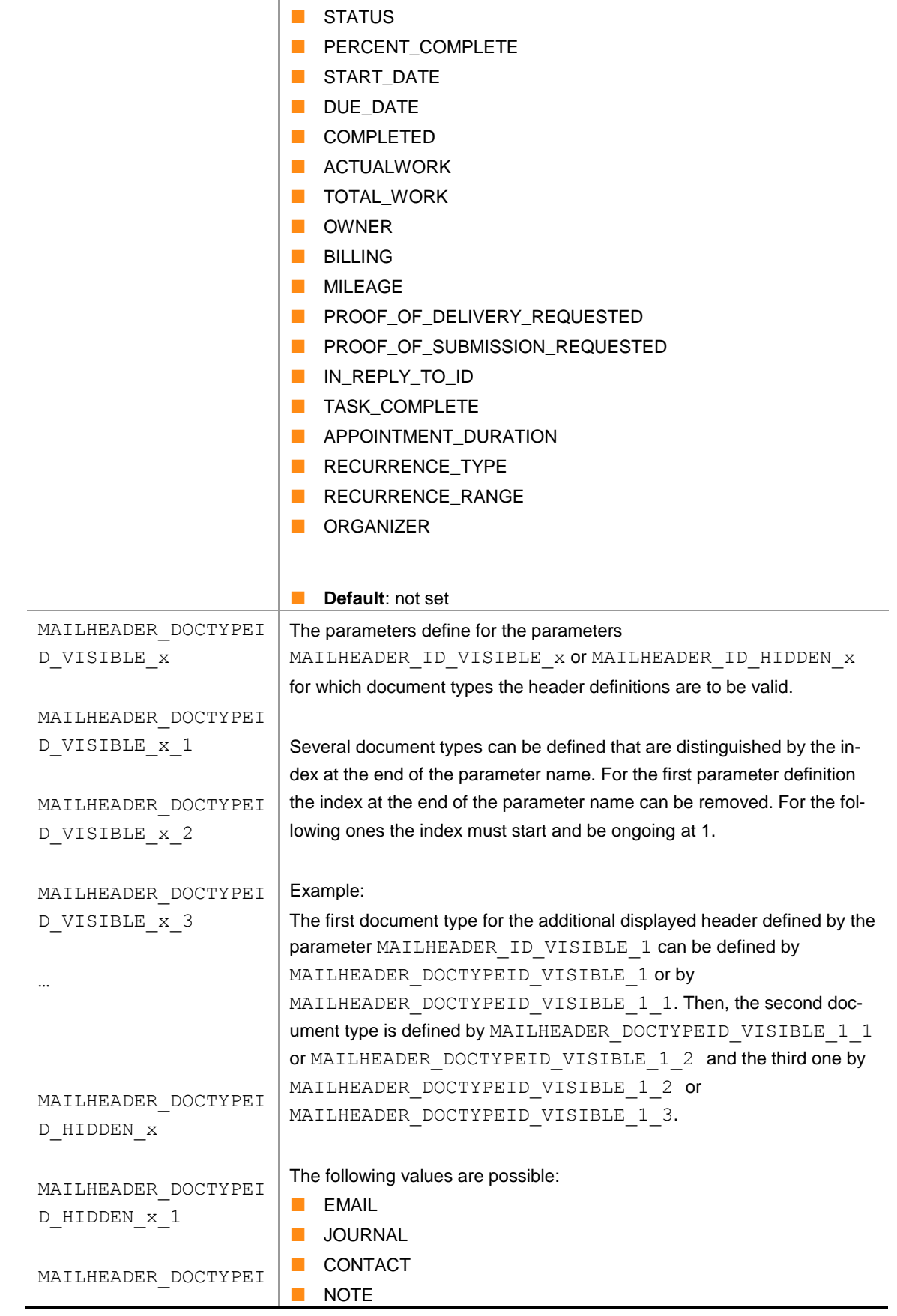

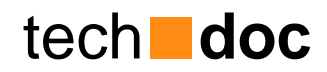

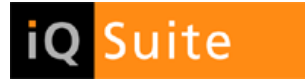

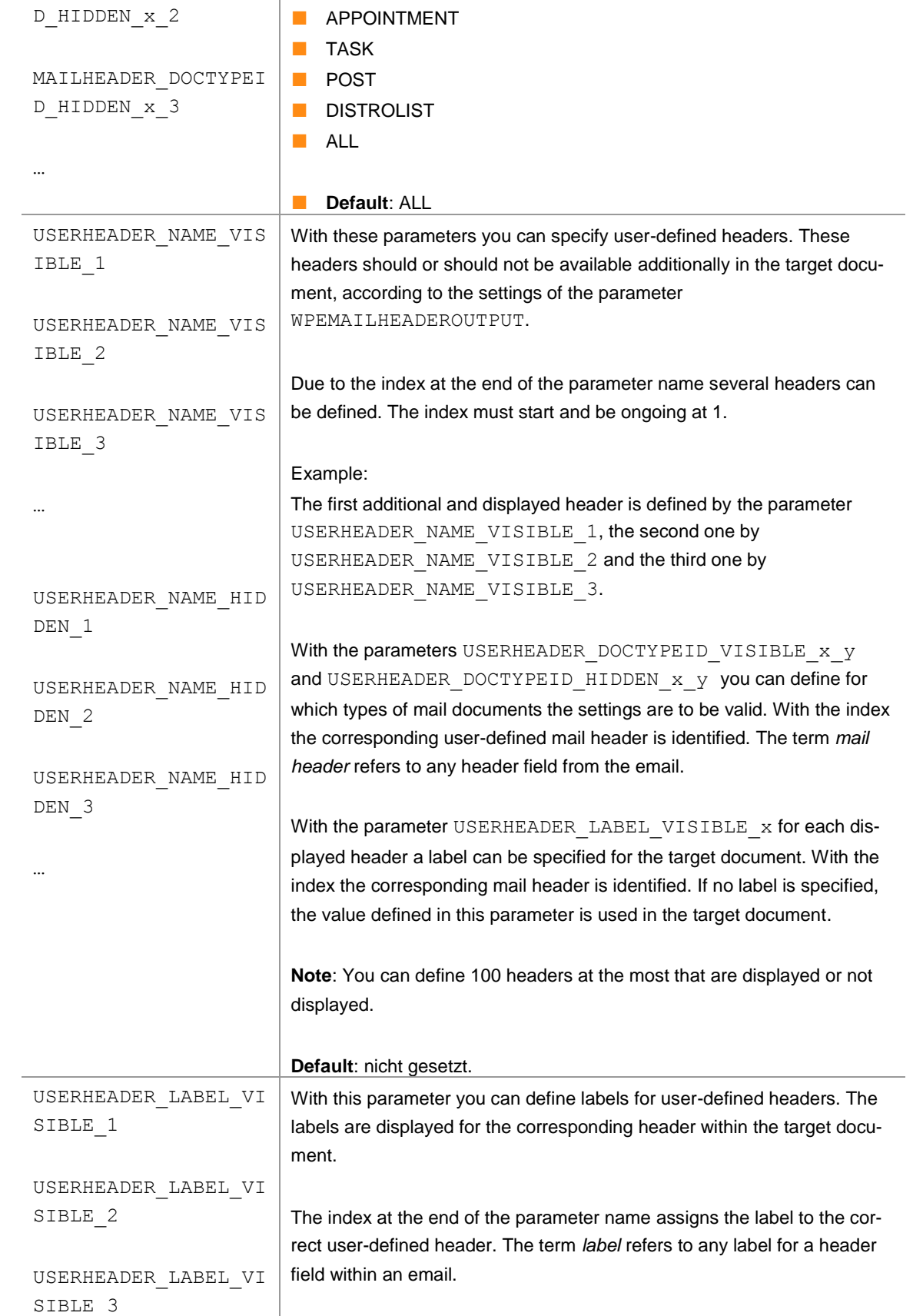

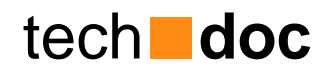

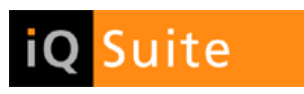

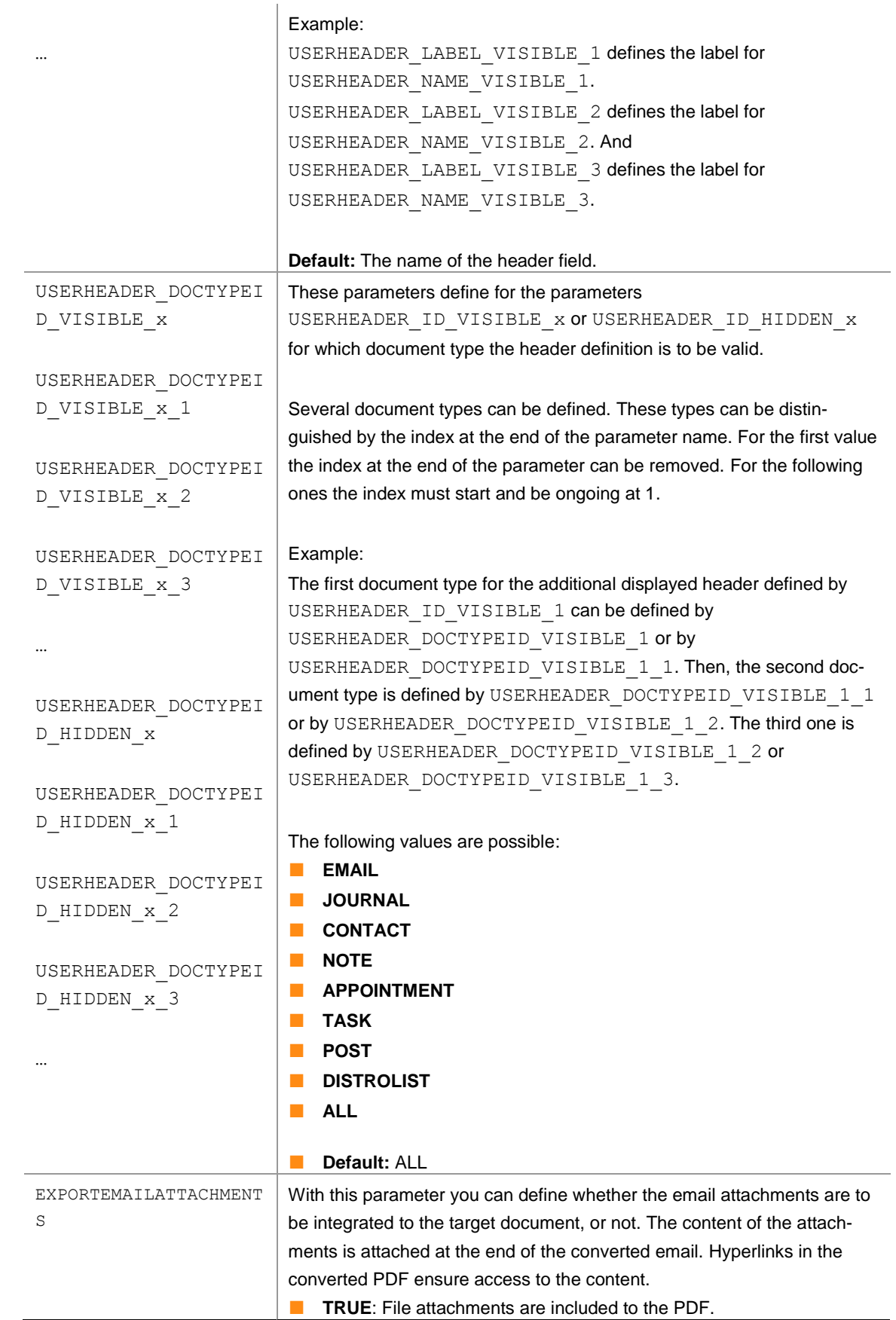

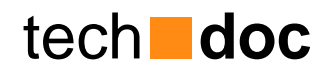

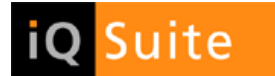

**FALSE:** File attachments are not included to the PDF.

■ **Default**: FALSE

### <span id="page-28-0"></span>2.8 Character Sets

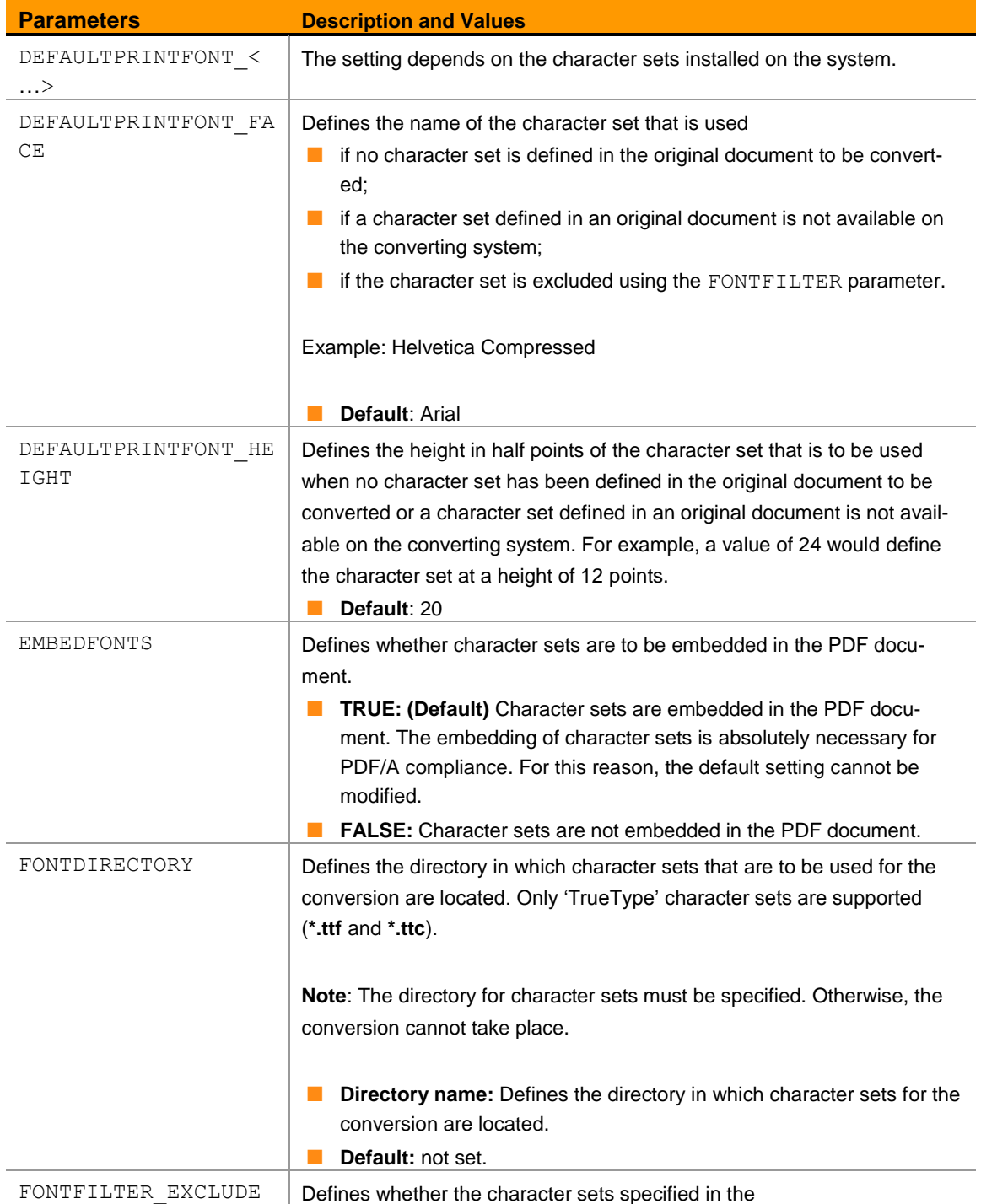

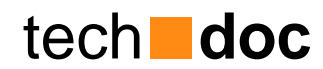

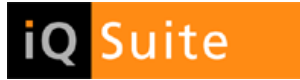

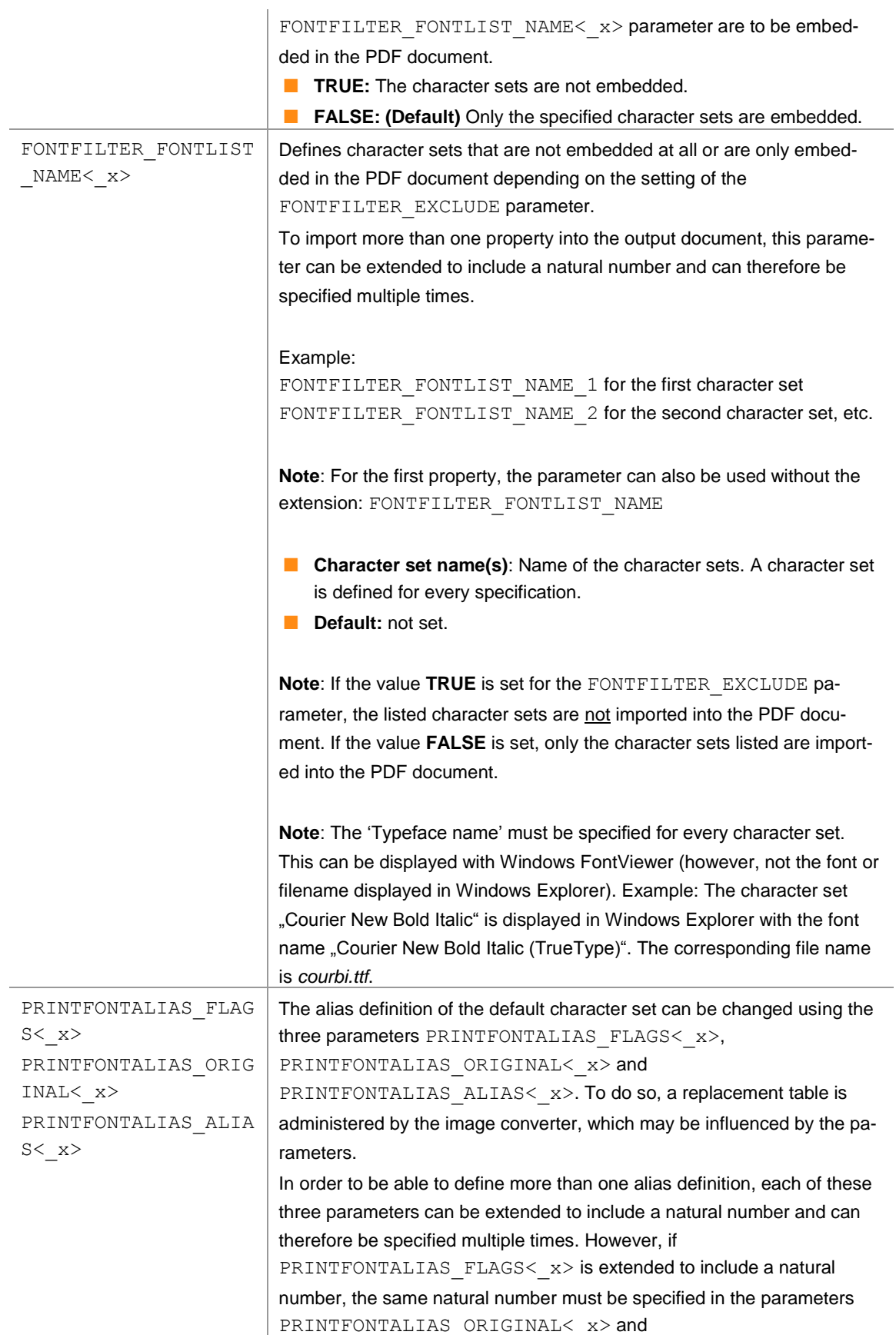

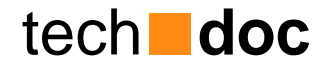

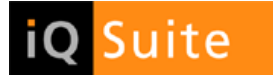

### PRINTFONTALIAS\_ALIAS<\_x>.

#### Example:

For the first definition: PRINTFONTALIAS FLAGS 1, PRINTFONTALIAS ORIGINAL 1 and PRINTFONTALIAS\_ALIAS\_1 For the second definition: PRINTFONTALIAS FLAGS 2, PRINTFONTALIAS ORIGINAL 2 and PRINTFONTALIAS ALIAS 2, etc.

**Note**: For the first definition, the parameter can also be used without the extension: PRINTFONTALIAS\_FLAGS

The following default aliases are set:

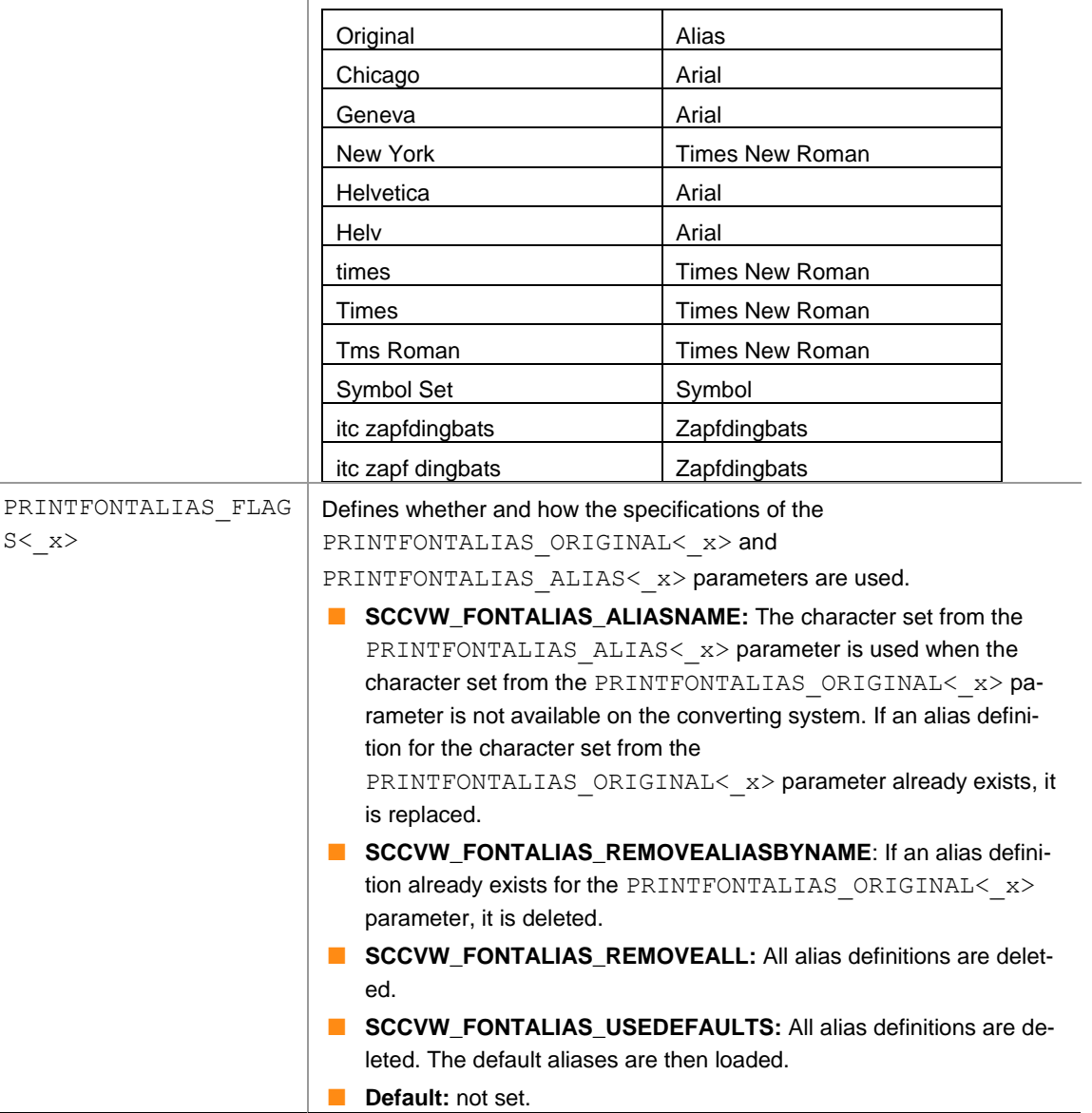

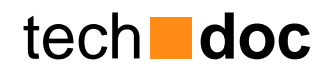

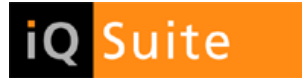

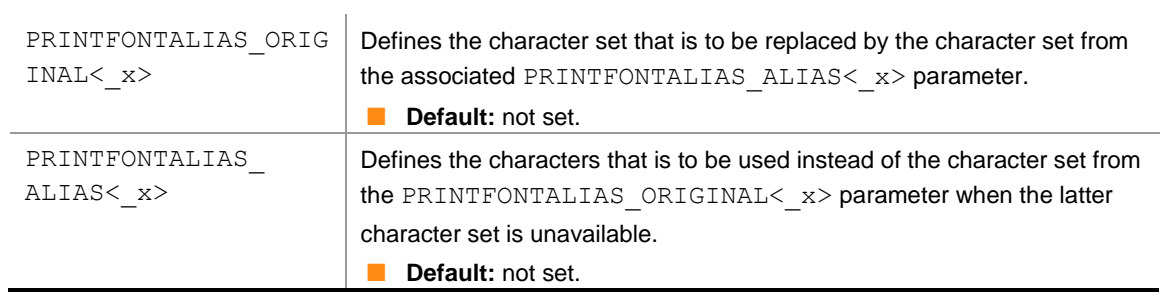

### <span id="page-31-0"></span>2.9 Watermark

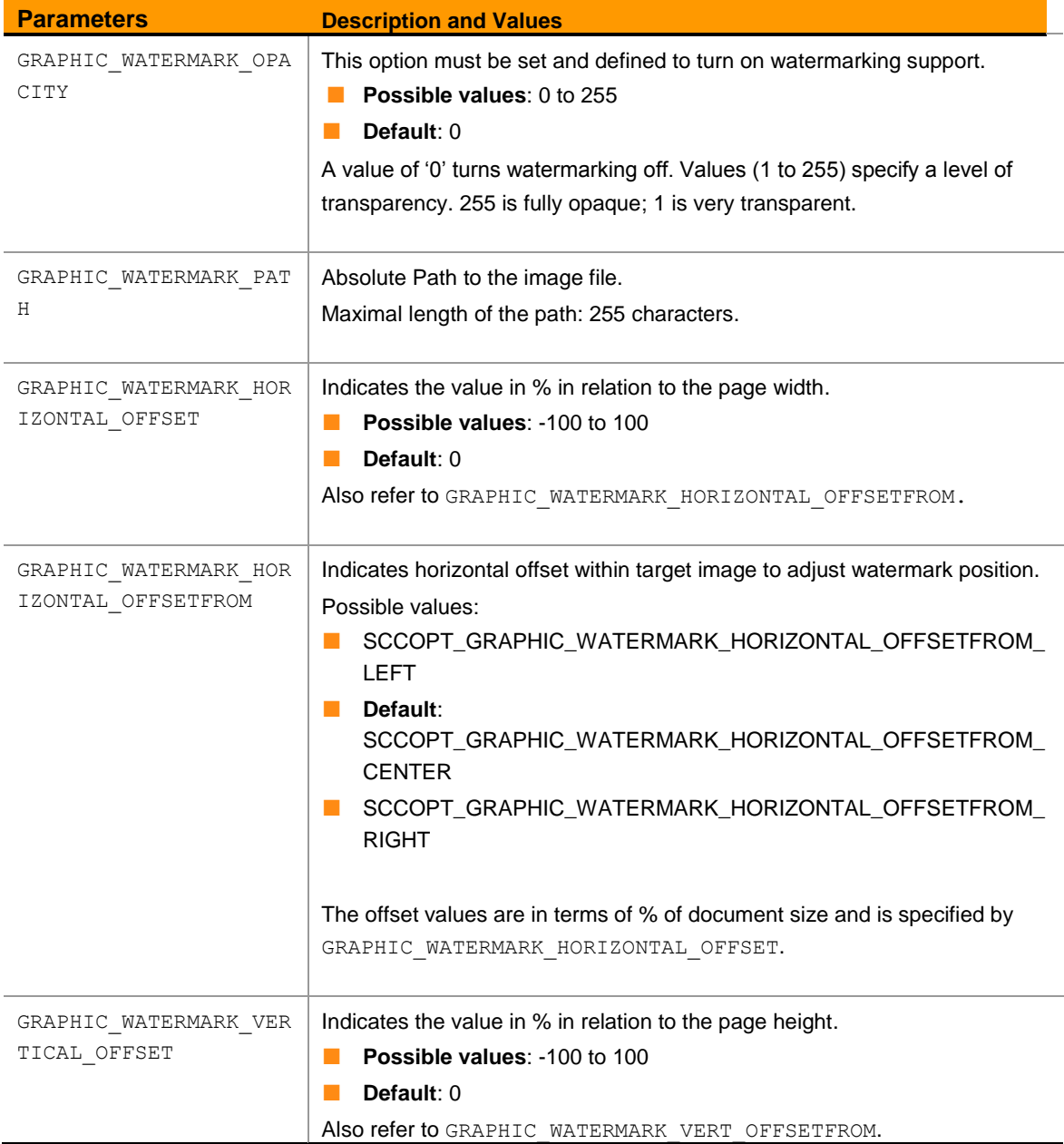

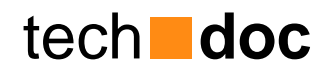

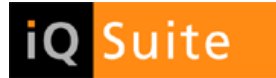

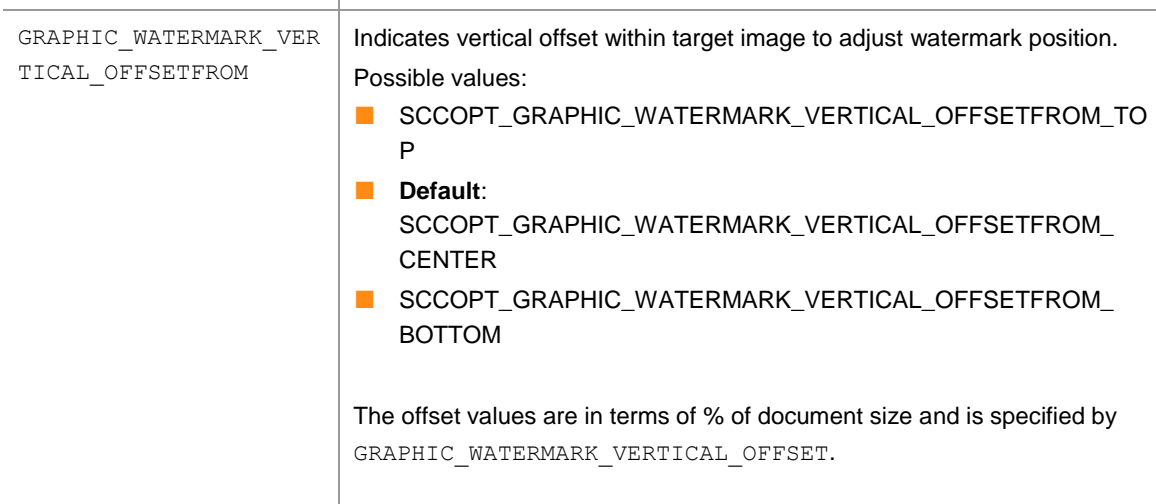

## <span id="page-32-0"></span>2.10 File system

 $\begin{array}{c} \hline \end{array}$ 

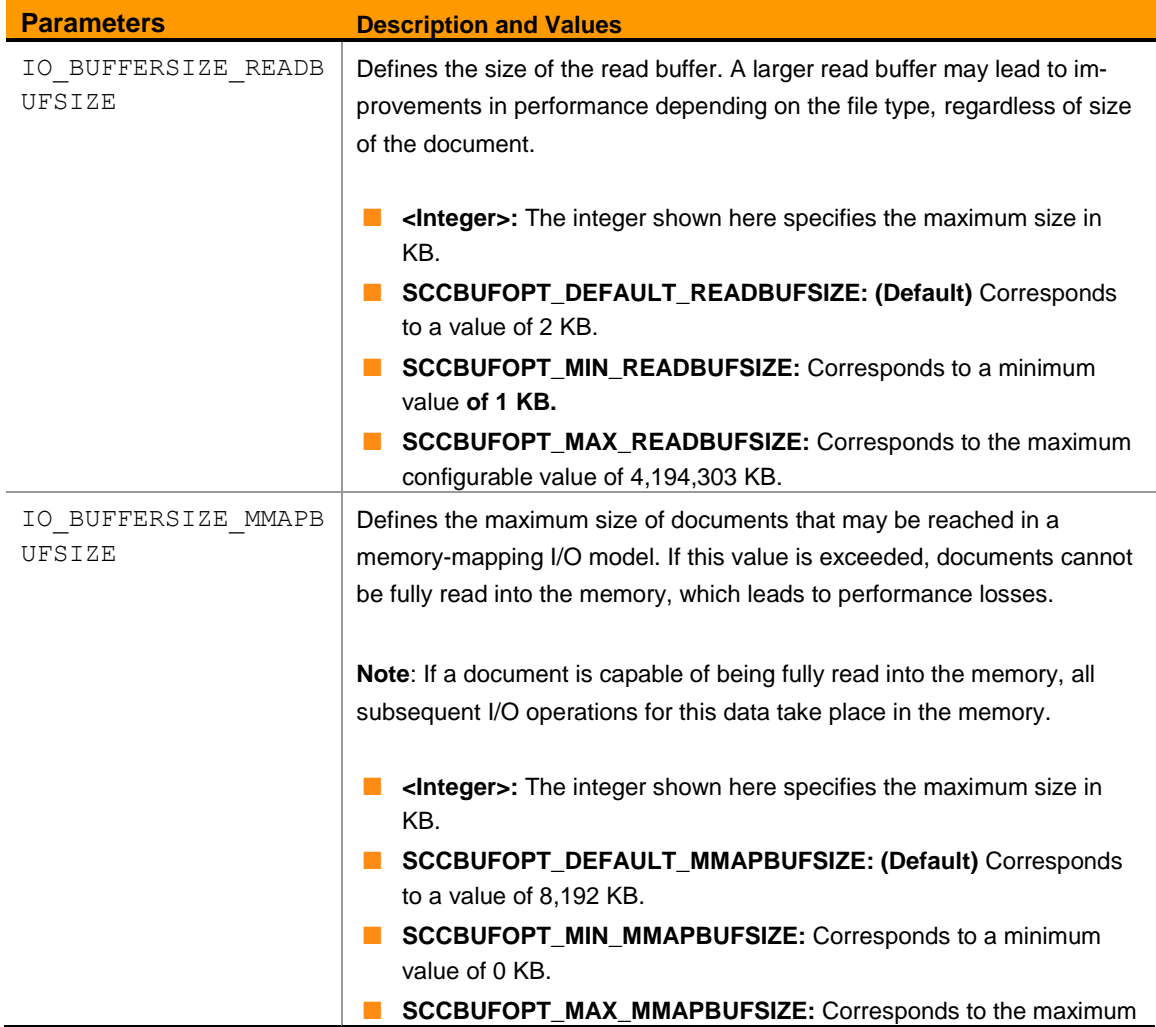

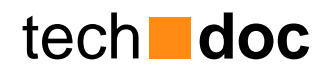

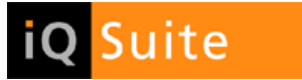

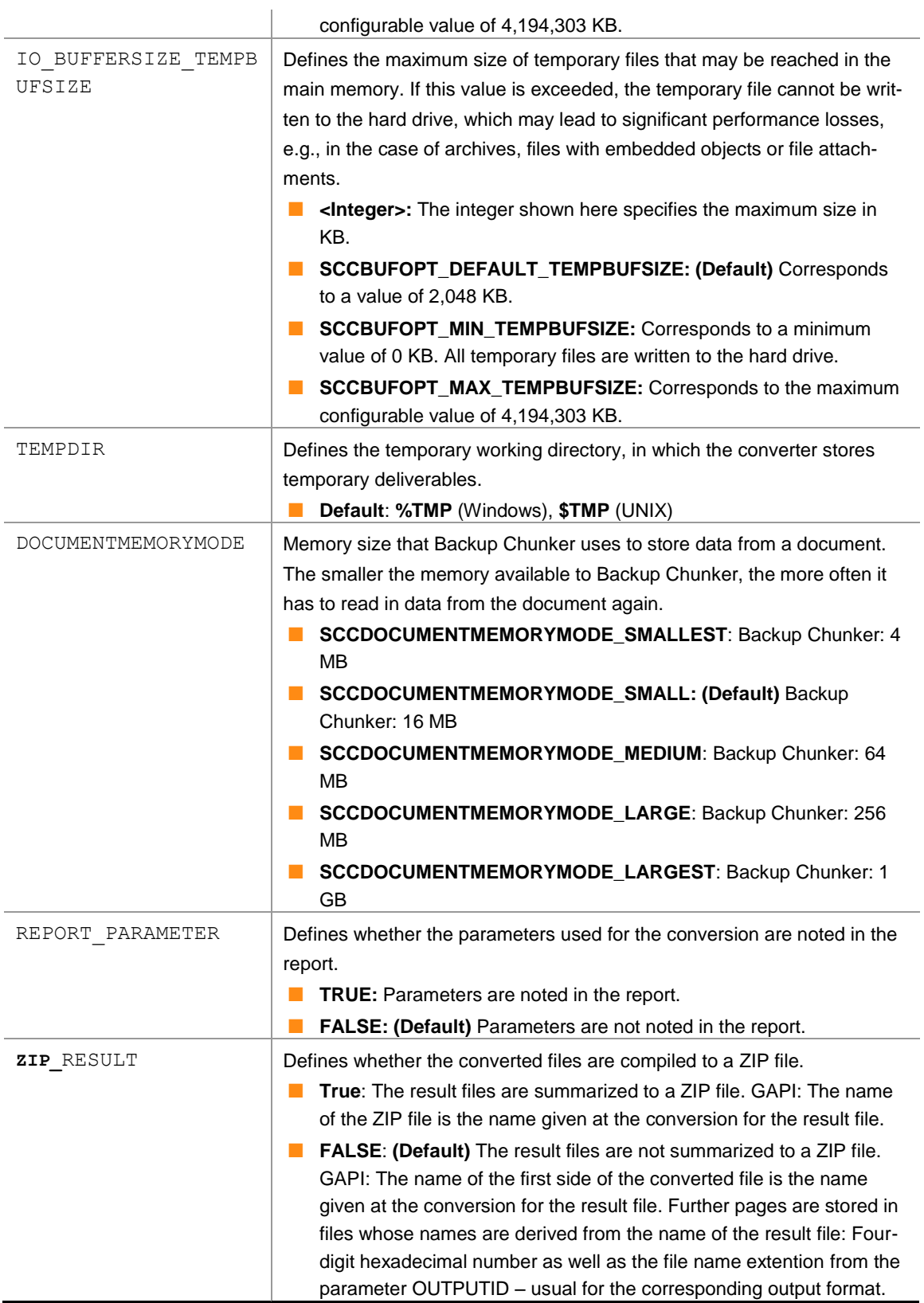

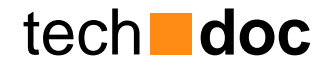

### <span id="page-34-0"></span>3 About GBS

GROUP Business Software is a leading vendor of solutions and services in the fields of messaging security and workflow for the IBM and Microsoft collaboration platforms. Over 5,000 customers and more than 4 million users worldwide trust in GBS expertise. The company operates in Europe, North America and Asia.

#### © 2016 GROUP Business Software Europa GmbH

Our product descriptions are of a general and descriptive nature only. They do not stipulate any specific features nor do they represent any form of warranty or guarantee. We reserve the right to change the specifications and design of our products without notice at any time, in particular in order to keep abreast of technical developments.

The information contained in this document presents the topics from the viewpoint of GROUP Business Software Europa GmbH (hereafter 'GBS') at the time of publishing. Since GBS needs to be able to react to changing market requirements, this is not an obligation for GBS and GBS cannot guarantee that the information presented in it is accurate after the publication date.

This document is intended for information purposes only. GBS does not extend warranty for this document, in either explicit or implied form. This also applies to quality, execution, standard commercial practice or suitability for a particular purpose.

All the product and company names that appear in this document may be trademarks of their respective owners.

Web site: [www.gbs.com](http://www.gbs.com/) Email address: [info@de.gbs.com](mailto:info@de.gbs.com) Locations: [www.gbs.com/en/locations](http://www.gbs.com/en/locations)

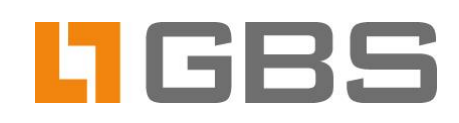